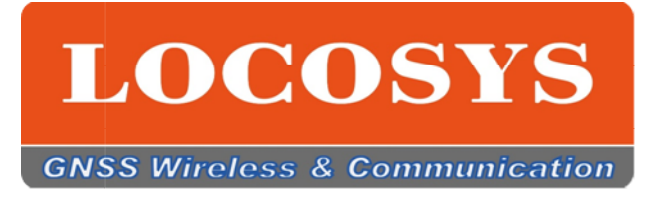

# Datasheet of MG MG-1010  $\begin{array}{l} \bf{D}\textbf{atashect of MG-1010-52Q} \ \end{array}$ n 1.0 $_{\rm 0.57\,S\,\rm Technology\,Inc.}_{\rm 13, N\,\rm o.79, Sec.1, Xima\,5th\,Nd.}_{\rm 21, N\,\rm or\,221, Taiwan}$

Vision 1.0

LOCOSYS Technology Inc. 20F.-13, No.79, Sec. 1, Xintai 5th Rd., Xizhi District, New Taipei City 221, Taiwan ■ 886-2-8698-3698  $886-2-8698-3699$ www.locosystech.com

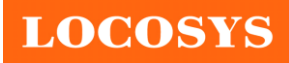

# **Contents**

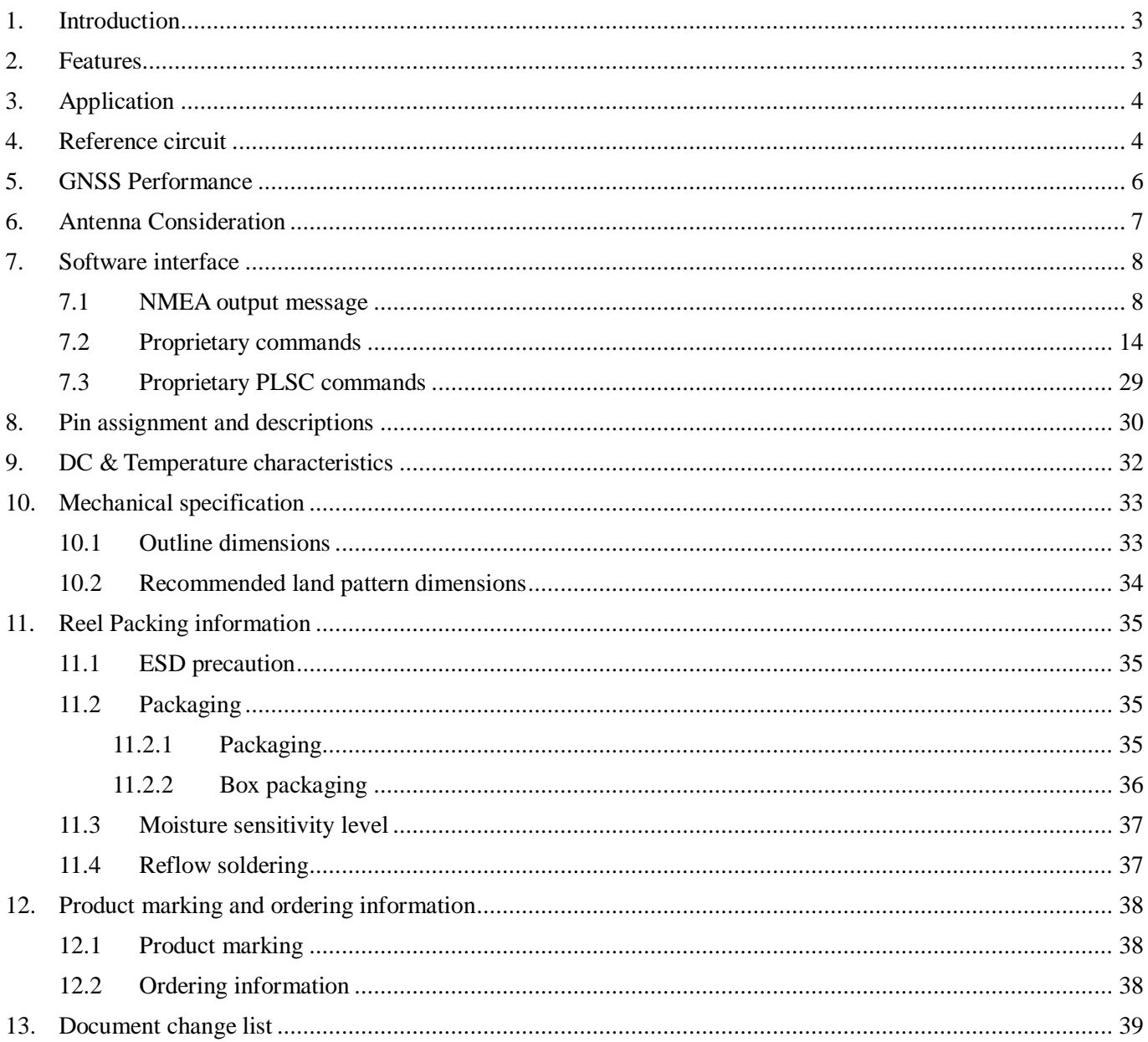

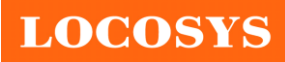

# **Table Index**

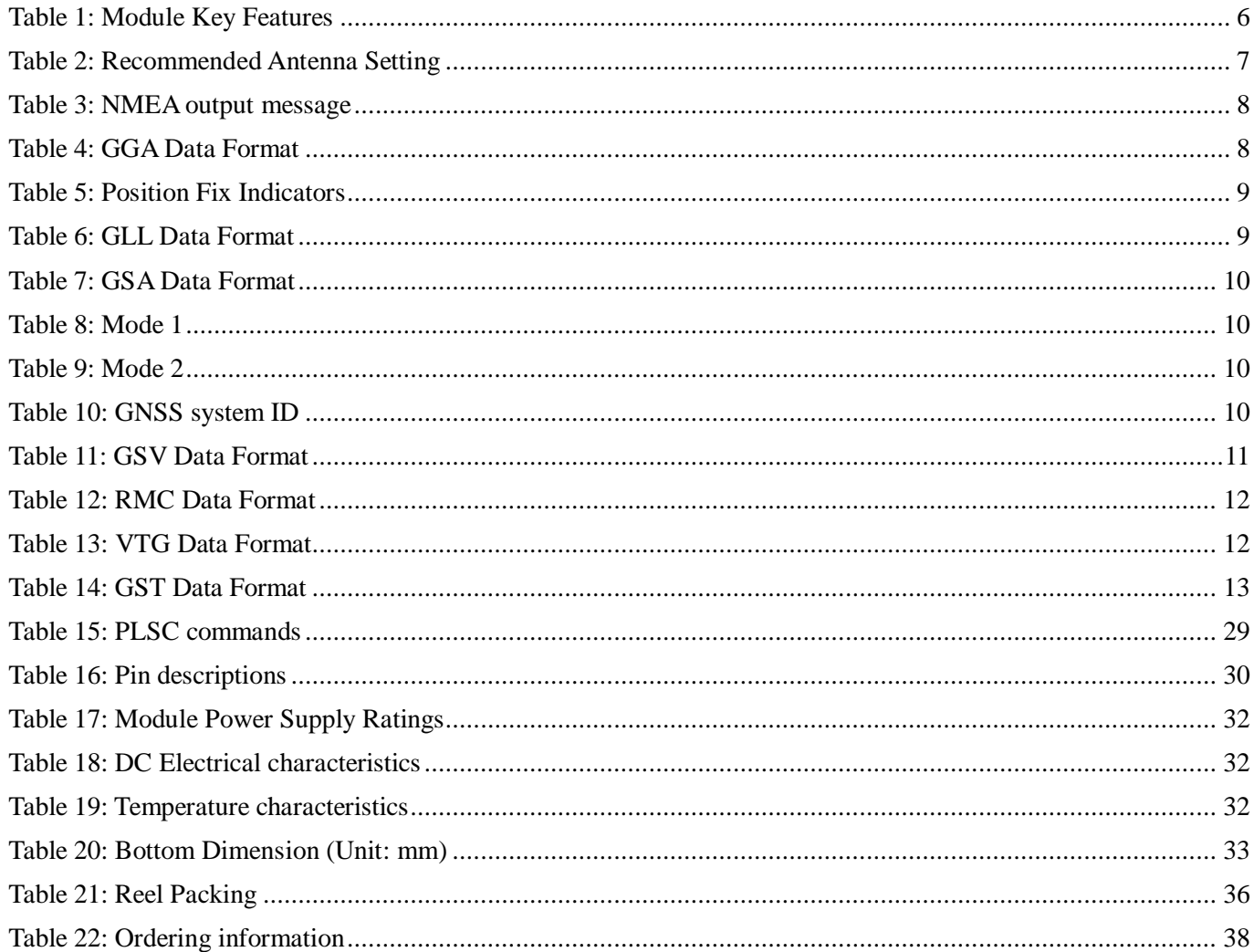

# **Figure Index**

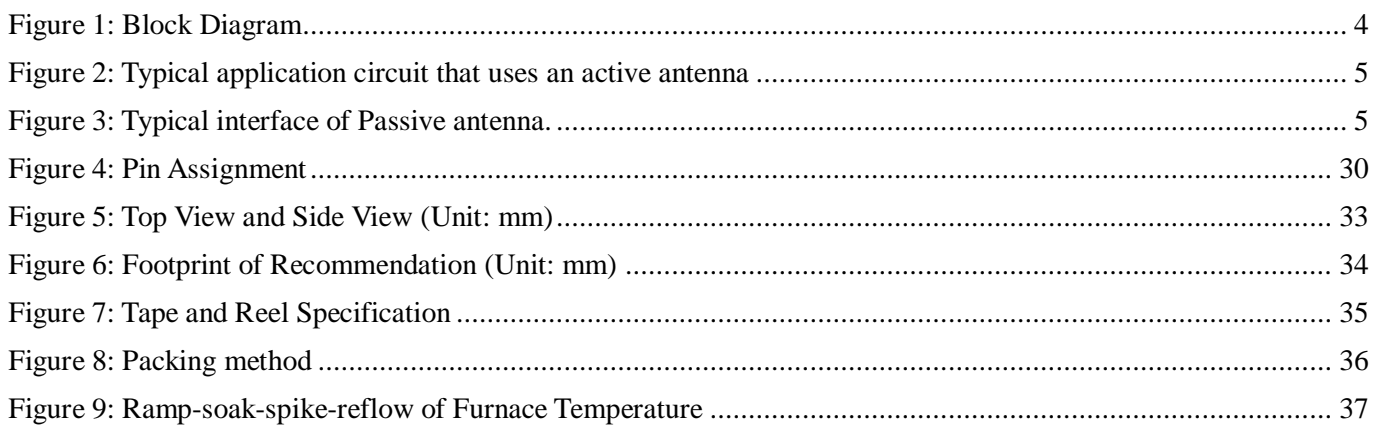

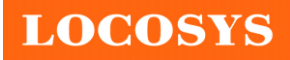

**LOCOSYS Technology Inc.** 20F.-13, No.79, Sec. 1, Xintai 5th Rd., Xizhi District, New Taipei City 221, Taiwan <sup>®</sup>886-2-8698-3698 886-2-8698-3699 [www.locosystech.com](http://www.locosystech.com/)

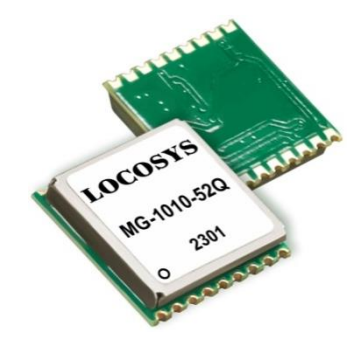

# <span id="page-3-0"></span>**1. Introduction**

LOCOSYS MG-1010-52Q is high-performance GNSS positioning module that is capable of tracking all global civil navigation systems. It supports new GPS L1C and BEIDOU B1C signals. Based on the Airoha AG3352 platform, the MG-1010-52Q can concurrently receive and process signals from all constellations (GPS, GLONASS, BeiDou, Galileo and QZSS), which in combination with the support of SBAS greatly increases the number of visible satellites and enhances positioning accuracy.

MG-1010-52Q module is based on the state of ARM® Cortex®-M4 with Floating Unit and Memory Protection Unit to integrate single-band and multi-system GNSS RF band. This newly designed architecture makes this single chip achieve 1.5m CEP (open-sky) positioning accuracy representing a 40% improvement over previous generations of devices. The superior cold-start sensitivity allows it to acquire, track, and get position fix autonomously in difficult weak signal environment. Its superior tracking sensitivity allows continuous position coverage in nearly all outdoor application environments.

## <span id="page-3-1"></span>**2. Features**

- Support GPS, GLONASS, GALILEO, BEIDOU and QZSS
- Capable of SBAS (WAAS, EGNOS, MSAS, GAGAN) and QZSS SLAS
- Low power consumption
- Extremely fast TTFF at low signal level
- Up to 10 Hz update rate
- $\pm$ 10ns high accuracy time pulse (PPS)
- Small form factor 10.1 x 9.7 x 2.0 mm
- SMD type with stamp holes; RoHS compliant

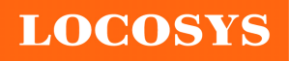

# <span id="page-4-0"></span>**3. Application**

- **•** Personal positioning and navigation
- Drone (UAV application)
- Automotive navigation
- Wildlife and livestock tracking
- Marine navigation
- Portable tracker
- Weather balloon or sounding balloon

# <span id="page-4-1"></span>**4. Reference circuit**

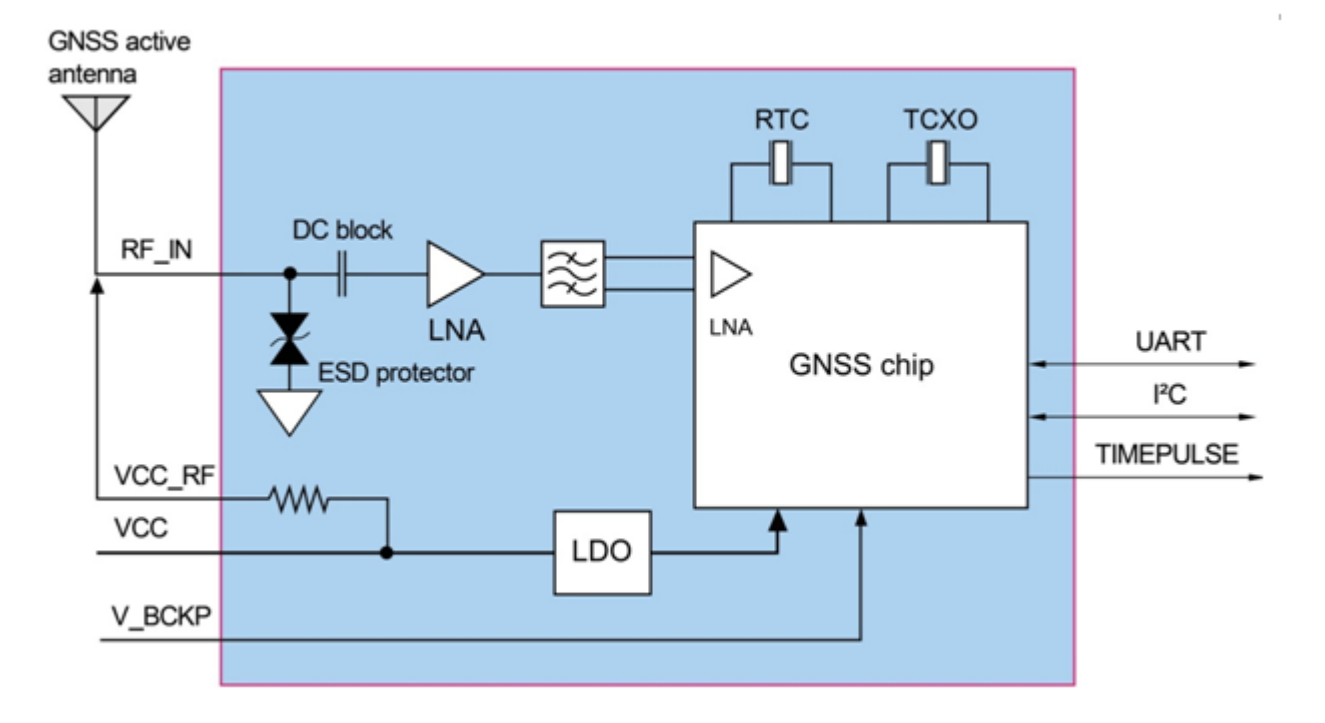

<span id="page-4-2"></span>Figure 1: Block Diagram

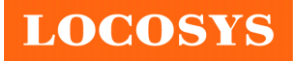

Xizhi District, New Taipei City 221, Taiwan <sup>3</sup>886-2-8698-3698 886-2-8698-3699 [www.locosystech.com](http://www.locosystech.com/)

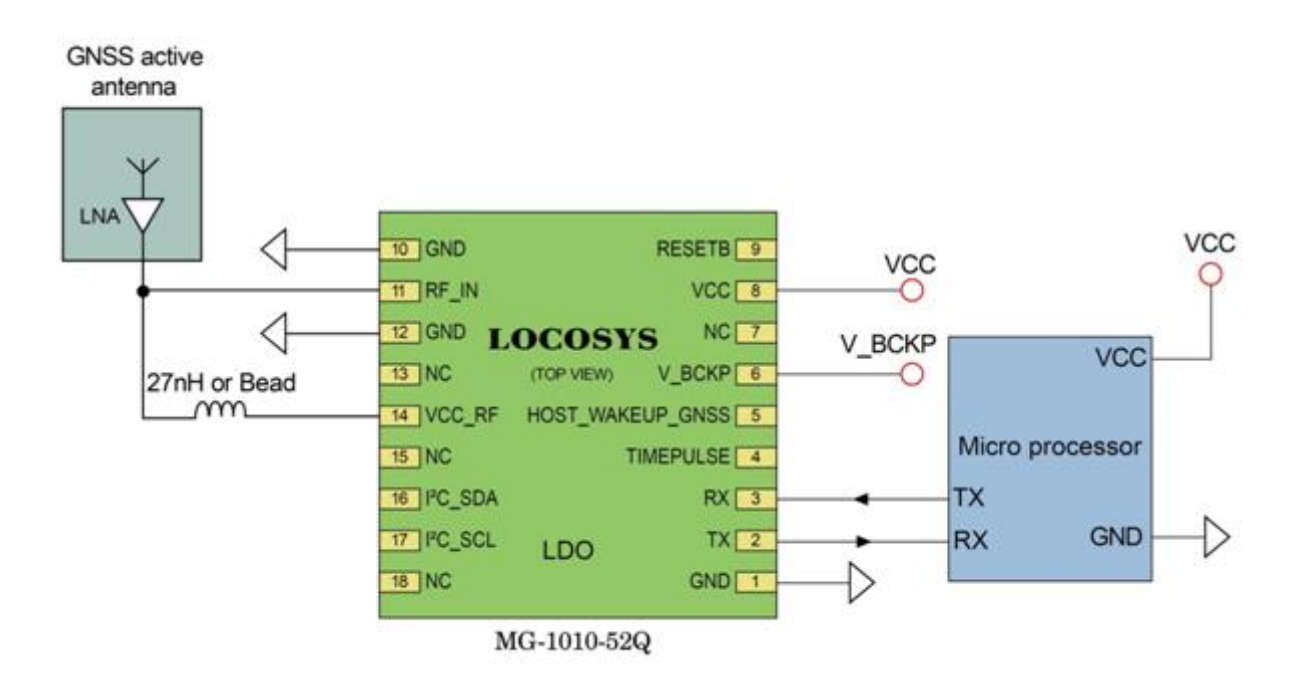

Figure 2: Typical application circuit that uses an active antenna

<span id="page-5-0"></span>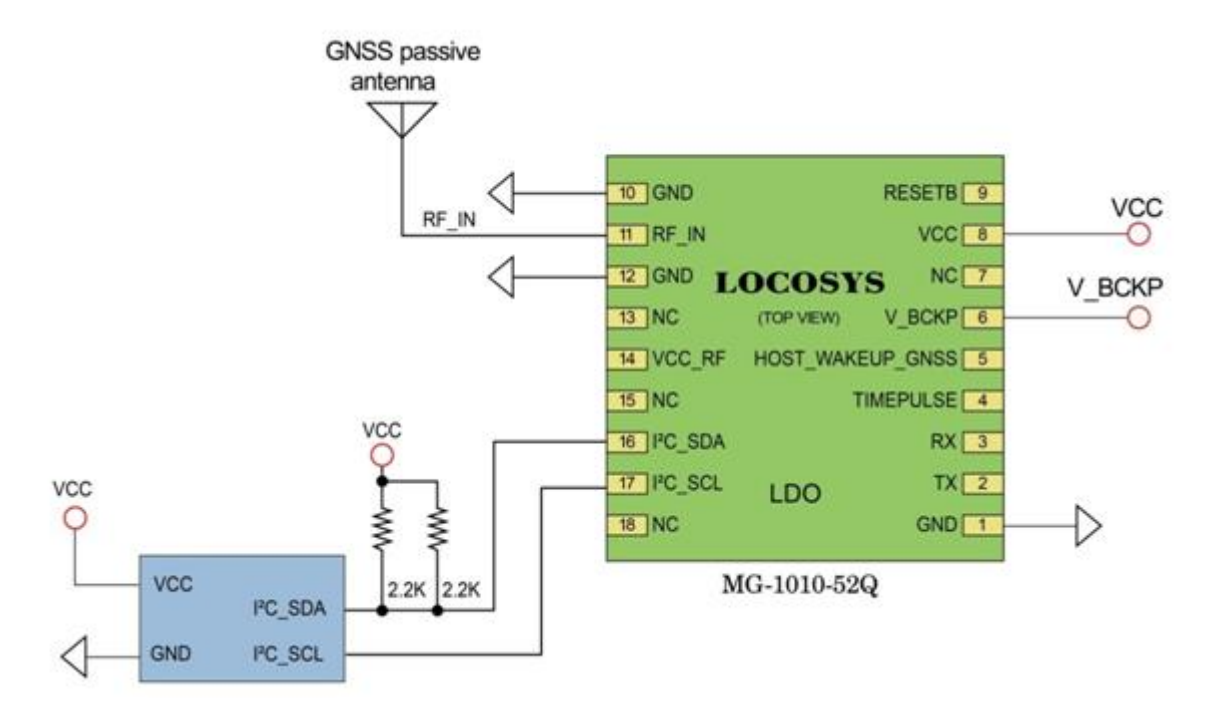

<span id="page-5-1"></span>Figure 3: Typical interface of Passive antenna.

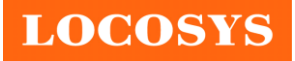

# <span id="page-6-1"></span><span id="page-6-0"></span>**5. GNSS Performance**

*Table 1: Module Key Features*

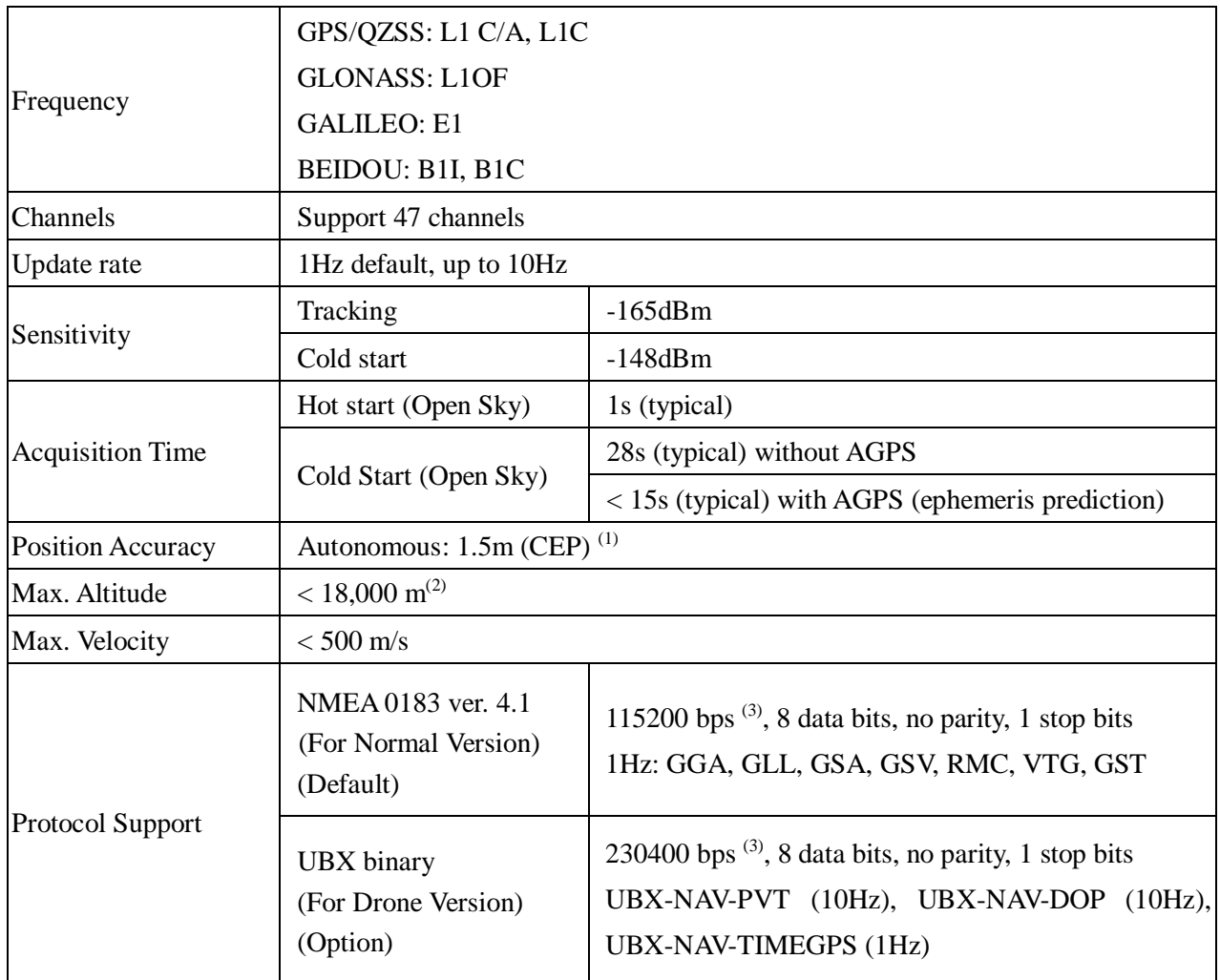

<Note>

1. Open sky, demonstrated with a good external LNA.

2. The maximum altitude of the balloon mode is 80,000 m.

3. Both baud rate and output message rate are configurable to be factory default.

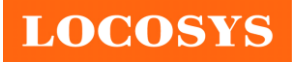

# <span id="page-7-0"></span>**6. Antenna Consideration**

The MG-1010-52Q module is designed for use with both active and passive antennas, emphasizing those with higher antenna gain. The recommended choice is the cost-effective and sensitive passive ceramic patch antenna. A 50-ohm larger dimension output ceramic patch antenna with higher gain can be directly connected to the module's RF input.

Typically, the ceramic patch antenna and MG-1010-52Q module are placed on opposite sides of the PCB to minimize the noise received from the patch antenna. To improve signal reception, consider using a larger ground plane under the patch antenna, correlating with increased overall antenna gain. The center frequency of the ceramic patch antenna changes with the ground plane size. The antenna's frequency bandwidth should cover 1573MHz to 1606MHz on the PCB for optimal operation. Consult the ceramic patch antenna vendor to select or tune an antenna that best matches the customer's PCB.

Alternatively, an active antenna with a built-in low-noise amplifier (LNA) and a coaxial cable offers remote placement flexibility but requires an extra power supply. Active antennas generally outperform passive patch antennas in low-signal environments despite a higher cost. An active antenna with a gain of 10 to 20dB and a noise figure below 1.5dB is suitable for use with the MG-1010-52Q module.

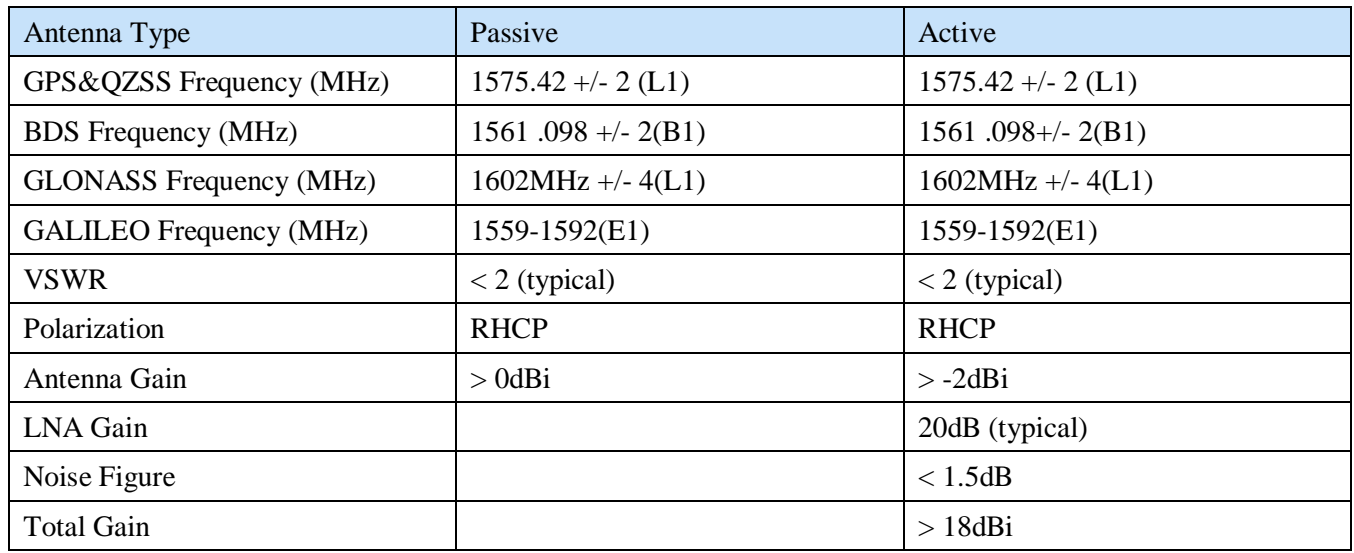

<span id="page-7-1"></span>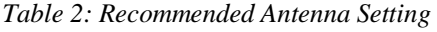

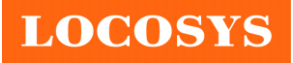

# <span id="page-8-0"></span>**7. Software interface**

## <span id="page-8-1"></span>**7.1 NMEA output message**

<span id="page-8-2"></span>*Table 3: NMEA output message*

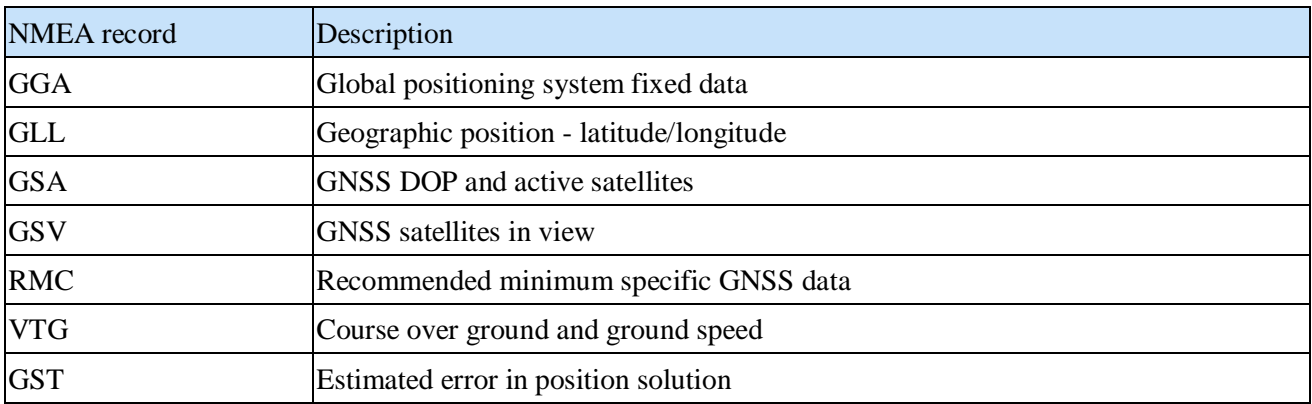

GGA--- Global Positioning System Fixed Data

Contains the values for the following example:

\$GNGGA,061300.000,2503.71255,N,12138.74493,E,2,38,0.44,121.12,M,15.32,M,,\*7E

<span id="page-8-3"></span>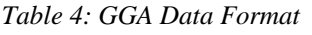

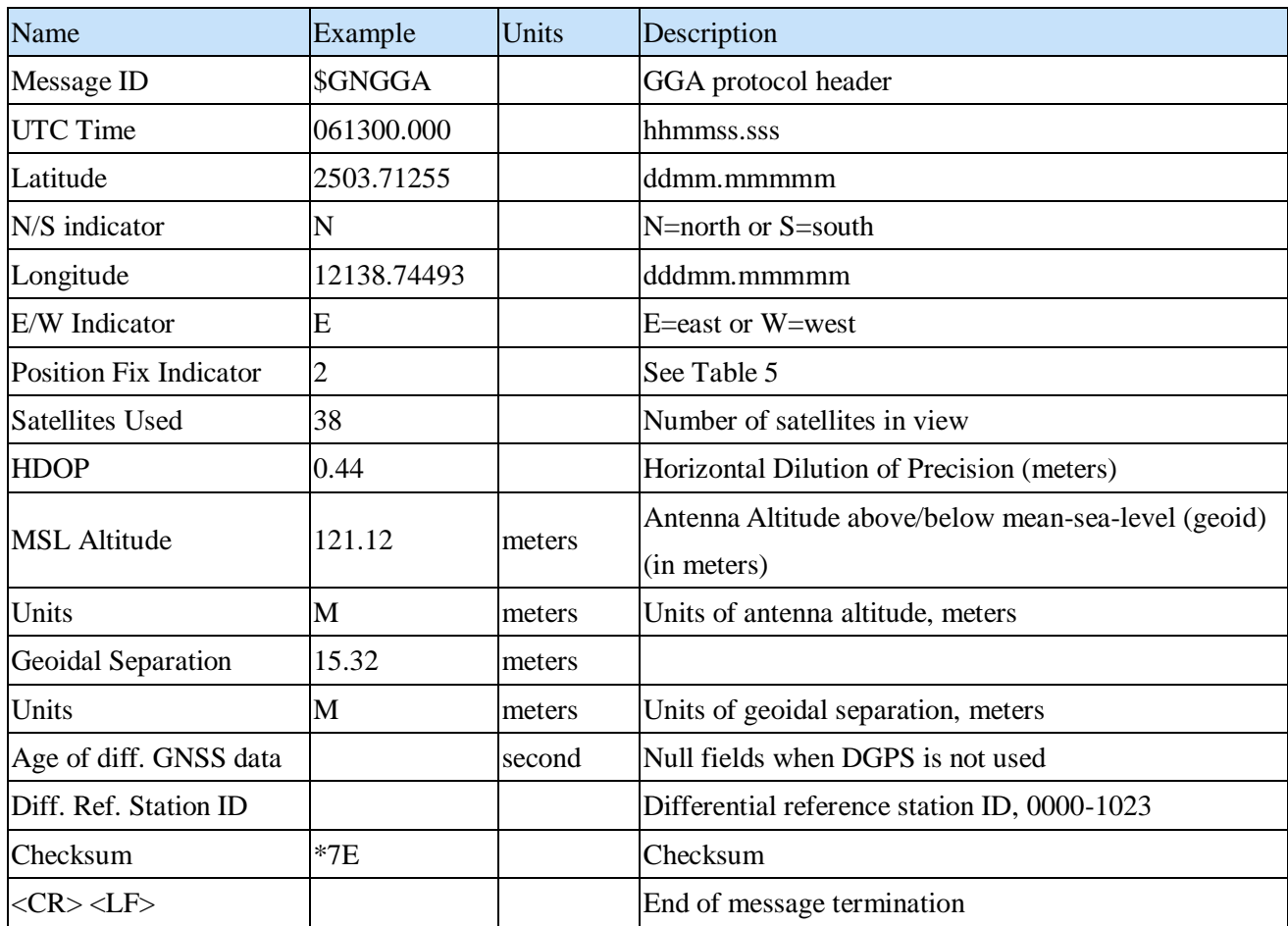

# **LOCOSYS**

#### **LOCOSYS Technology Inc.** 20F.-13, No.79, Sec. 1, Xintai 5th Rd., Xizhi District, New Taipei City 221, Taiwan ■ 886-2-8698-3698 886-2-8698-3699 [www.locosystech.com](http://www.locosystech.com/)

<span id="page-9-0"></span>*Table 5: Position Fix Indicators*

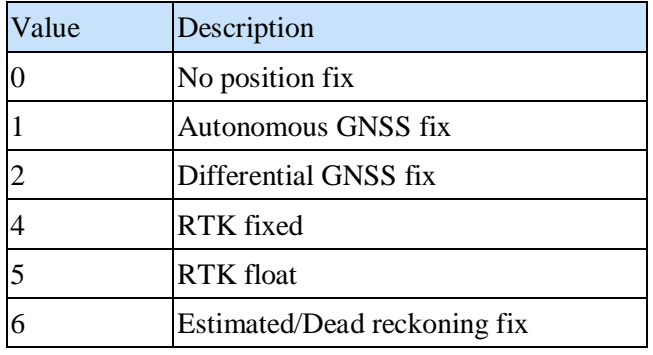

GLL--- Geographic Position – Latitude/Longitude

Contains the values for the following example:

#### \$GNGLL,2503.71255,N,12138.74493,E,061300.000,A,D\*42

<span id="page-9-1"></span>*Table 6: GLL Data Format*

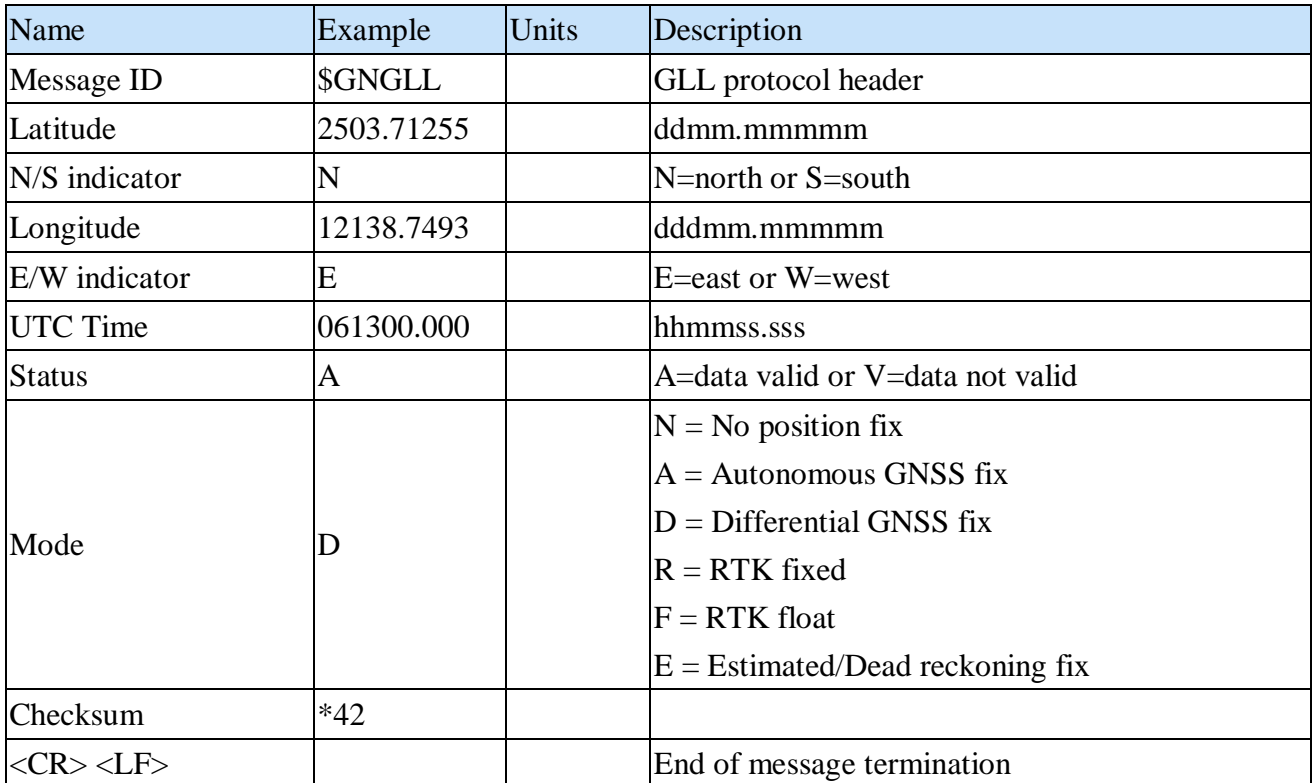

GSA---GNSS DOP and Active Satellites

Contains the values for the following example:

\$GNGSA,A,3,19,195,17,06,20,11,09,02,194,12,05,04,0.81,0.44,0.68,1\*04 \$GNGSA,A,3,14,,,,,,,,,,,,0.81,0.44,0.68,1\*03 \$GNGSA,A,3,66,81,88,65,79,82,,,,,,,0.81,0.44,0.68,2\*0B \$GNGSA,A,3,03,15,34,27,30,,,,,,,,0.81,0.44,0.68,3\*02 GNGSA,A,3,33,40,07,10,38,28,08,41,13,14,43,42,0.81,0.44,0.68,4\*0B

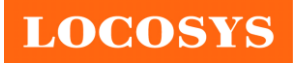

#### **LOCOSYS Technology Inc.** 20F.-13, No.79, Sec. 1, Xintai 5th Rd., Xizhi District, New Taipei City 221, Taiwan ■ 886-2-8698-3698 886-2-8698-3699 [www.locosystech.com](http://www.locosystech.com/)

## \$GNGSA,A,3,11,39,,,,,,,,,,,0.81,0.44,0.68,4\*09

<span id="page-10-0"></span>*Table 7: GSA Data Format*

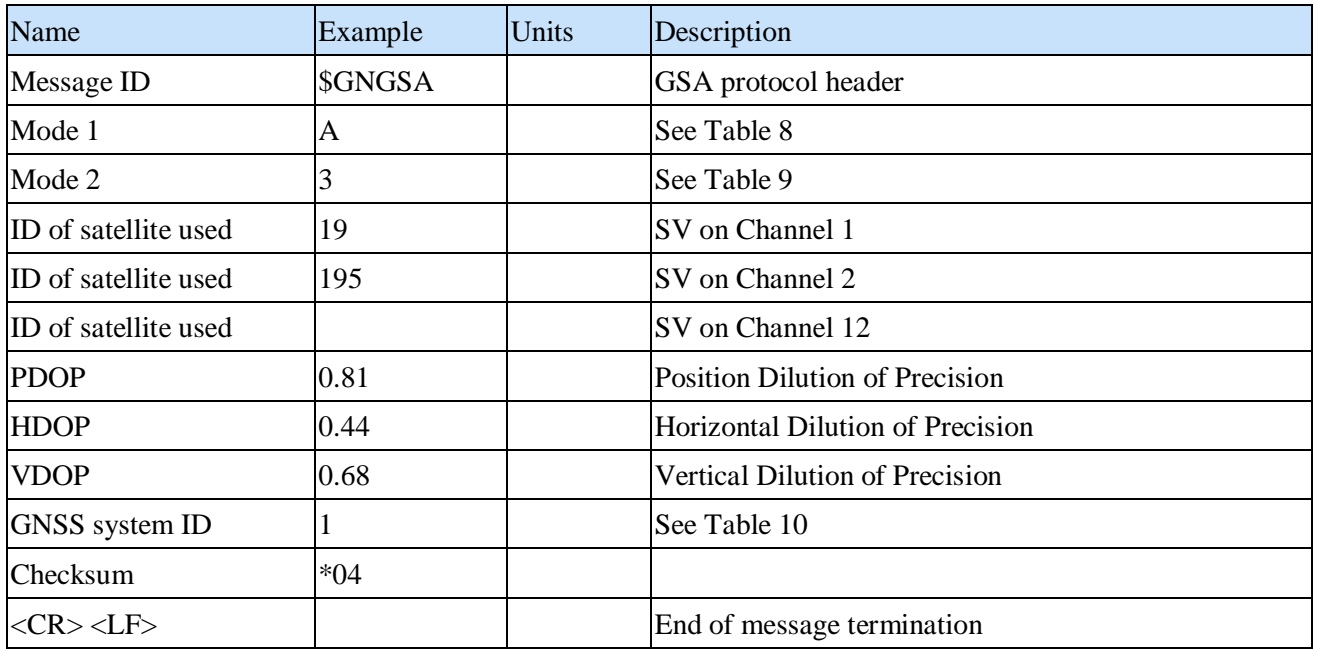

#### <span id="page-10-1"></span>*Table 8: Mode 1*

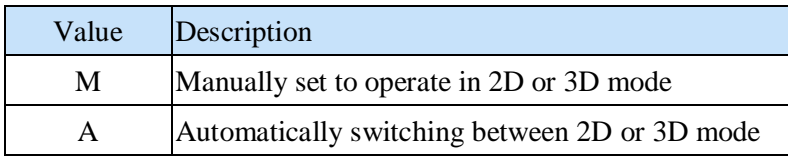

#### <span id="page-10-2"></span>*Table 9: Mode 2*

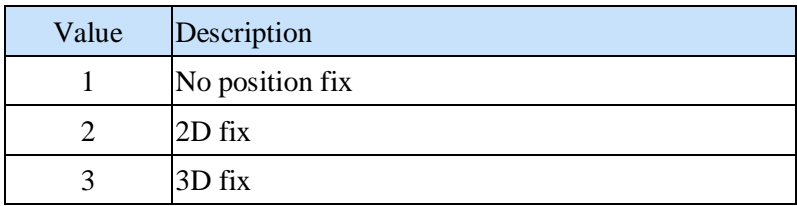

<span id="page-10-3"></span>*Table 10: GNSS system ID*

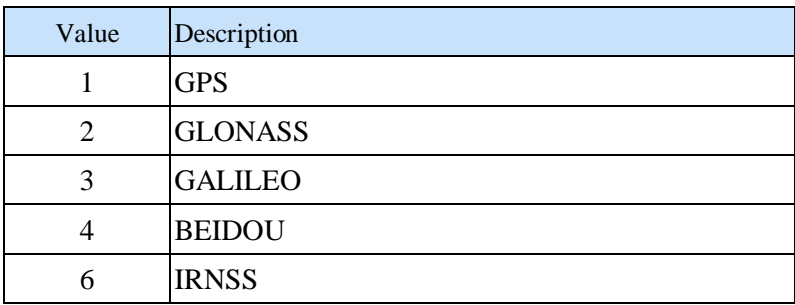

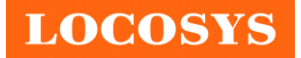

GSV---GNSS Satellites in View

Contains the values for the following example:

\$GPGSV,4,1,15,196,73,108,46,19,72,077,47,195,71,061,47,199,59,164,22,1\*5B \$GPGSV,4,2,15,17,54,115,47,06,49,003,48,20,44,248,47,11,36,306,46,1\*6E \$GPGSV,4,3,15,09,35,079,45,02,31,307,45,194,28,175,43,12,25,302,43,1\*52 \$GPGSV,4,4,15,05,14,230,38,04,14,051,38,14,11,173,43,1\*53 \$GLGSV,2,1,07,66,71,107,44,81,39,356,48,88,36,067,47,67,33,187,,1\*7B \$GLGSV,2,2,07,65,25,033,46,79,17,262,47,82,08,315,43,1\*46 \$GAGSV,2,1,05,03,49,122,45,15,47,342,45,34,37,056,43,27,33,273,43,7\*7B \$GAGSV,2,2,05,30,30,208,41,7\*49 \$GBGSV,4,1,14,33,72,072,50,40,63,187,48,07,63,217,45,10,63,251,45,1\*74 \$GBGSV,4,2,14,38,58,328,48,28,56,353,49,08,52,306,44,41,47,200,48,1\*75 \$GBGSV,4,3,14,13,47,291,45,14,45,047,45,43,44,092,47,42,20,040,42,1\*71 \$GBGSV,4,4,14,11,20,105,41,39,11,172,42,1\*78

<span id="page-11-0"></span>*Table 11: GSV Data Format*

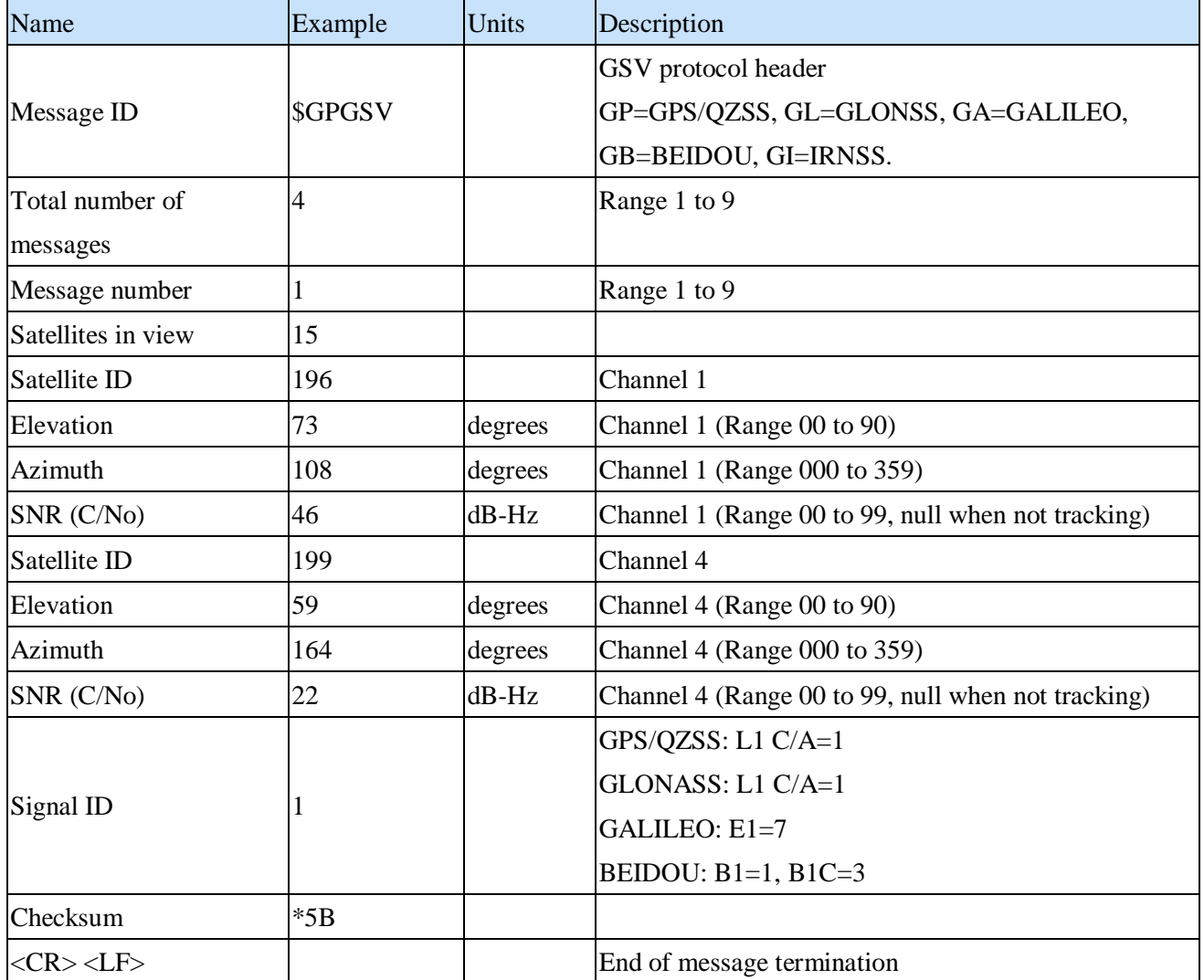

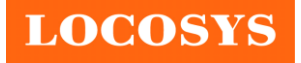

# RMC---Recommended Minimum Specific GNSS Data

Contains the values for the following example:

\$GNRMC,061300.000,A,2503.71255,N,12138.74493,E,0.01,30.70,150622,,,D,V\*38

<span id="page-12-0"></span>*Table 12: RMC Data Format*

| Name                | Example     | Units   | Description                        |  |
|---------------------|-------------|---------|------------------------------------|--|
| Message ID          | \$GNRMC     |         | RMC protocol header                |  |
| UTC Time            | 061300.000  |         | hhmmss.sss                         |  |
| <b>Status</b>       | A           |         | A=data valid or V=data not valid   |  |
| Latitude            | 2503.71255  |         | ddmm.mmmm                          |  |
| N/S Indicator       | N           |         | N=north or S=south                 |  |
| Longitude           | 12138.74493 |         | dddmm.mmmmm                        |  |
| E/W Indicator       | E           |         | E=east or W=west                   |  |
| Speed over ground   | 0.001       | knots   | True                               |  |
| Course over ground  | 30.70       | degrees |                                    |  |
| Date                | 150622      |         | ddmmyy                             |  |
| Magnetic variation  |             | degrees |                                    |  |
| Variation sense     |             |         | E=east or W=west                   |  |
|                     |             |         | $N = No$ position fix              |  |
|                     |             |         | $A =$ Autonomous GNSS fix          |  |
| Mode                | D           |         | $D =$ Differential GNSS fix        |  |
|                     |             |         | $R = RTK$ fixed                    |  |
|                     |             |         | $F = RTK$ float                    |  |
|                     |             |         | $E =$ Estimated/Dead reckoning fix |  |
|                     |             |         | $S = S$ afe                        |  |
| Navigational status |             |         | $C =$ Caution                      |  |
| indicator           | V           |         | $U = Unsafe$                       |  |
|                     |             |         | $V = V$ oid                        |  |
| Checksum            | *38         |         |                                    |  |
| $<$ CR> $<$ LF>     |             |         | End of message termination         |  |

VTG---Course Over Ground and Ground Speed

Contains the values for the following example:

\$GNVTG,30.70,T,,M,0.01,N,0.01,K,D\*12

<span id="page-12-1"></span>*Table 13: VTG Data Format*

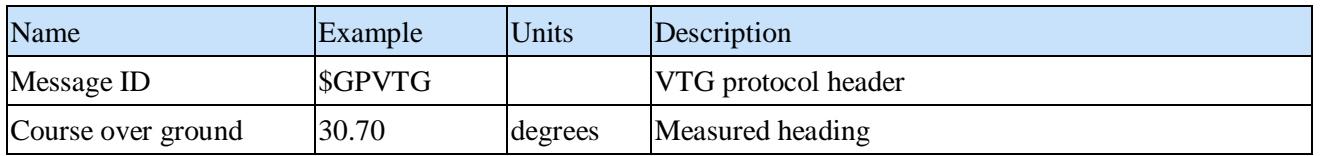

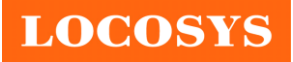

**LOCOSYS Technology Inc.** 20F.-13, No.79, Sec. 1, Xintai 5th Rd., Xizhi District, New Taipei City 221, Taiwan **<sup>3</sup>886-2-8698-3698**  886-2-8698-3699 [www.locosystech.com](http://www.locosystech.com/)

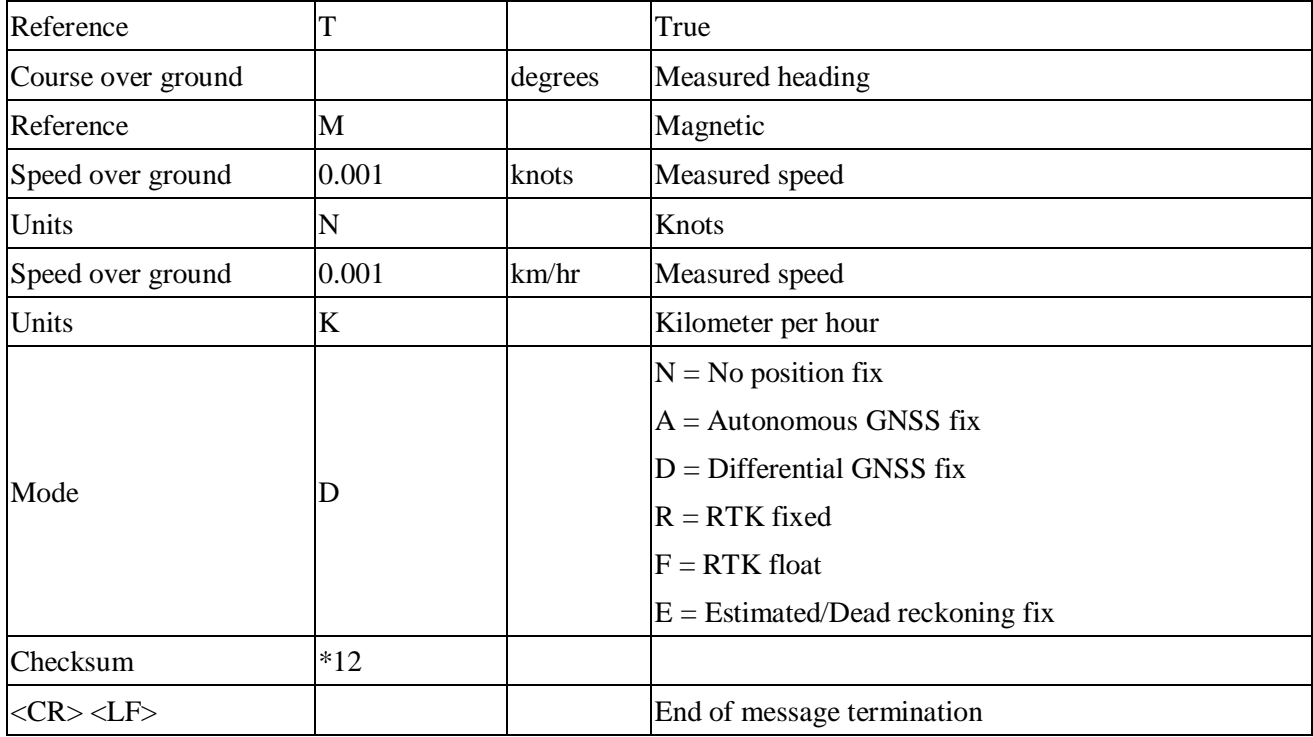

GST---Estimated error in position solution

Contains the values for the following example

\$GNGST,061300.000,2.6,1.9,1.6,169.8,1.9,1.6,6.8\*71

<span id="page-13-0"></span>*Table 14: GST Data Format*

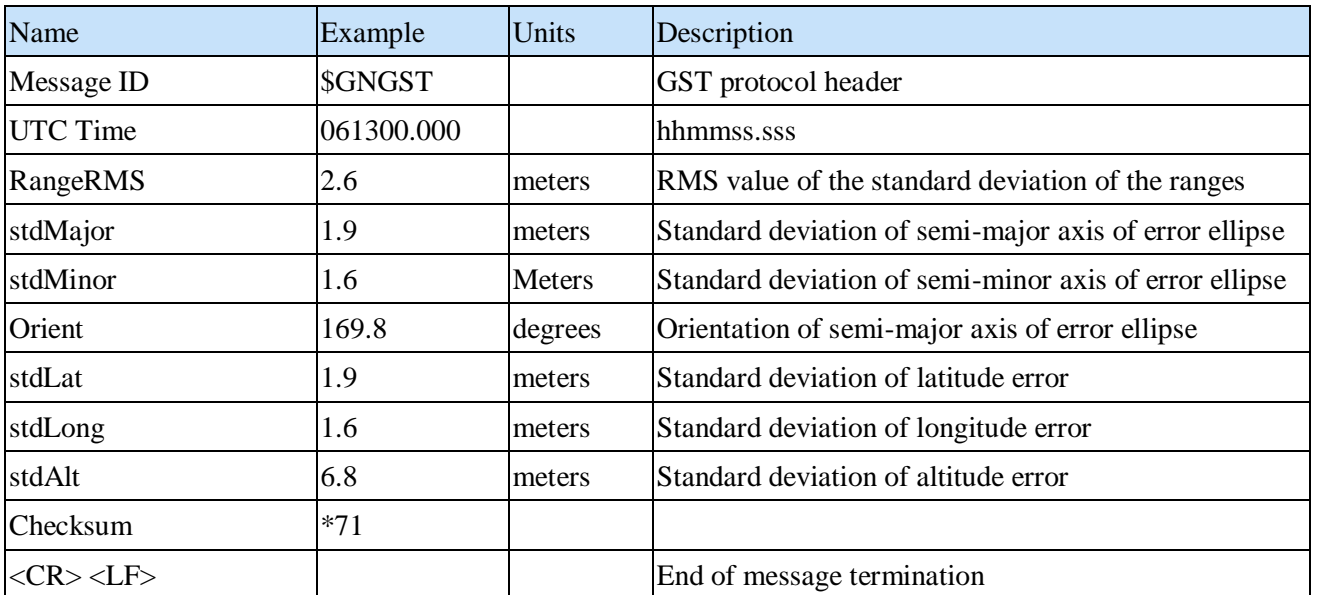

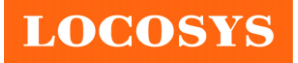

# <span id="page-14-0"></span>**7.2 Proprietary commands**

The commonly used commands are in the following.

## **7.2.1 ID: 001**

[Description]

PAIR ACK. Acknowledge of the input command.

[Return]

\$PAIR001,Command\_ID,Result\*CS<CR><LF>

Command\_ID: The command / packet type the acknowledge responds.

Result: The result of the command.

0: The command was successfully sent.

1: The command is processing. You must wait for the result.

2: Sending the command failed.

3: This command ID is not supported.

4: Command parameter error. Out of range / some parameters were lost / checksum error.

5: Service is busy. You can try again soon.

[Example]

Send:

\$PAIR002\*38\r\n

Response:

 $\text{SPAIR}001,002,0*39\r\n = \text{Success}$ 

#### **7.2.2 ID: 002**

[Description]

Power on the GNSS system. Include DSP/RF/Clock and other GNSS sections.

[Data Field]

\$PAIR002\*CS<CR><LF>

[Return]

PAIR ACK for send result.

[Example]

Send:

\$PAIR002\*38\r\n

Response:

 $\Phi$ PAIR001,002,1\*38\r\n = > The power on process is running. Please wait a moment.

 $\text{SPAIR}001,002,0*39\r\nm \implies \text{Power on was successful.}$ 

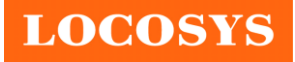

#### **7.2.3 ID: 003**

[Description]

Power off GNSS system. Include DSP/RF/Clock and other GNSS sections. The location service is not available after this command is executed. The module can still receive configuration commands.

[Data Field]

\$PAIR003\*CS<CR><LF>

[Return]

PAIR\_ACK for send result.

[Example]

Send:

\$PAIR003\*39\r\n

Response:

 $\Phi$ PAIR001,003,1\*39\r\n = > The power off process is running. Please wait a

moment.

 $$PAIR001,003,0*38\r\n = > Power off was successful.$ 

#### **7.2.4 ID: 004**

[Description]

Hot Start. Use the available data in the NVRAM.

[Data Field]

\$PAIR004\*CS<CR><LF>

[Return]

PAIR ACK for send result.

[Example]

Send:

\$PAIR004\*3E\r\n

Response:

 $$PAIR001,004,0*3F\r|n \implies Success$ 

#### **7.2.5 ID: 005**

[Description] Warm Start. Not using Ephemeris data at the start. [Data Field] \$PAIR005\*CS<CR><LF> [Return]

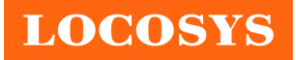

#### PAIR ACK for send result.

[Example]

Send:

\$PAIR005\*3F\r\n

Response:

 $$PAIR001,005,0*3E\r\n = > Success$ 

#### **7.2.6 ID: 006**

[Description]

Cold Start. Not using the Position, Almanac and Ephemeris data at the start.

[Data Field]

\$PAIR006\*CS<CR><LF>

[Return]

PAIR ACK for send result.

[Example]

Send:

\$PAIR006\*3C\r\n

Response:

 $\text{SPAIR}001,006,0*3D\r\nightharpoonup$ 

#### **7.2.7 ID: 007**

[Description]

Full Cold Start.

 In addition to Cold start, this command clears the system/user configurations at the start. It resets the GNSS module to the factory default.

[Data Field]

\$PAIR007\*CS<CR><LF>

[Return]

PAIR ACK for send result.

[Example]

Send:

\$PAIR007\*3D\r\n

Response:

 $$PAIR001,007,0*3C\r|n \implies Success$ 

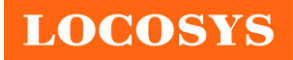

#### **7.2.8 ID: 864**

[Description]

Set baud rate configuration.

[Data Field]

\$PAIR864,<Port\_Type>,<Port\_Index>,<Baudrate>\*CS<CR><LF>

Port Type: HW Port Type.

0: UART

Port\_Index: HW Port Index

0: UART0

Baudrate: the baud rate needs config.

Support 115200, 230400, 460800, 921600, 3000000

#### [Return]

PAIR\_ACK for send result.

#### [Example]

Send:

\$PAIR864,0,0,115200\*1B\r\n

Response:

 $\text{SPAIR}001,864,0*31\r\n = \text{Success}$ 

#### [Note]

The change will take effect after reboot.

#### **7.2.9 ID: 050**

[Description]

Set Position Fix Interval.

If set less than 1000 ms, ASCII NMEA will automatically increase the update interval in order to decrease IO throughput.

#### [Data Field]

\$PAIR050,<Fix\_Interval>\*CS<CR><LF>

Fix\_Interval: Position fix interval in milliseconds (ms). [Range: 100 ~ 1000]

#### [Return]

PAIR ACK for send result.

[Example]

Send:

\$PAIR050,1000\*12\r\n

Response:

 $$PAIR001,050,0*3E\r\n = > Success$ 

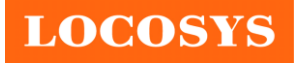

#### **7.2.10 ID: 051**

[Description]

Get Position Fix Interval.

[Data Field]

\$PAIR051\*CS<CR><LF>

#### [Return]

1. PAIR\_ACK for send result.

2. \$PAIR050,<Fix\_Interval>\*CS<CR><LF>

Fix\_Interval: Position fix interval in milliseconds (ms). [Range: 100 ~ 1000]

[Example]

Send:

 $$PAIR051*3E\rrbracket$ 

Response:

 $\text{SPAIR}001,051,0^*3F\r n = > Success$ \$PAIR051,1000\*13\r\n

## **7.2.11 ID: 062**

[Description]

Set the NMEA sentence output interval of corresponding NMEA type.

#### [Data Field]

\$PAIR062,<Type>,<Output\_Rate>\*CS<CR><LF>

Type: NMEA Type

-1 Reset all sentence to default value.

- 0 NMEA\_SEN\_GGA, // GGA interval GPS Fix Data 1 NMEA\_SEN\_GLL, // GLL interval - Geographic Position - Latitude longitude 2 NMEA\_SEN\_GSA, // GSA interval - GNSS DOPS and Active Satellites
- 3 NMEA\_SEN\_GSV, // GSV interval GNSS Satellites in View
- 4 NMEA\_SEN\_RMC, // RMC interval Recommended Minimum Specific GNSS Sentence
- 5 NMEA\_SEN\_VTG, // VTG interval Course Over Ground and Ground Speed
- 6 NMEA\_SEN\_ZDA, // ZDA interval Time & Date
- 7 NMEA\_SEN\_GRS, // GRS interval GNSS Range Residuals
- 8 NMEA\_SEN\_GST, // GST Interval GNSS Pseudorange Error Statistics

Output\_Rate: Output interval setting (Valid range: 0~20)

0 - Disabled or not supported sentence

- 1 Output once every one position fix
- 2 Output once every two position fixes

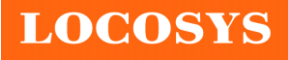

- 3 Output once every three position fixes
- 4 Output once every four position fixes
- 5 Output once every five position fixes

[Return]

PAIR ACK for send result.

[Example]

Send:

 $\text{SPAIR062,0,3*3D\r\n}\n$ 

Response:

 $\text{SPAIR}001,062,0^*3F\r\ln == > Success$ 

#### **7.2.12 ID: 063**

[Description]

Get the NMEA sentence output interval of corresponding NMEA type.

[Data Field]

\$PAIR063,<Type>\*CS<CR><LF>

Type: NMEA Type

-1 return all sentence configuration.

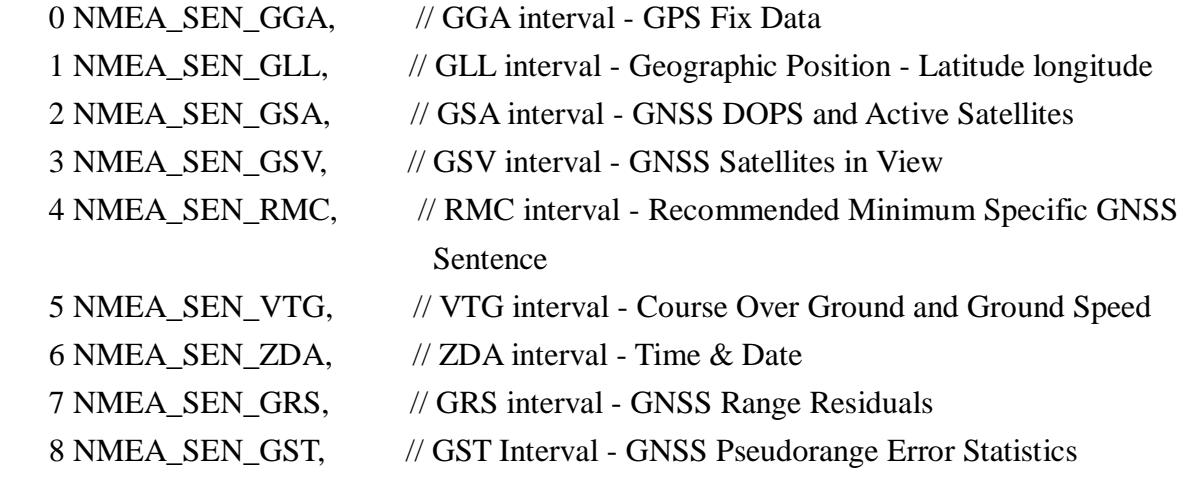

[Return]

1. PAIR\_ACK for send result.

 2. \$PAIR063,<Type>,<Output\_Rate>\*CS<CR><LF> Type: NMEA Type 0 NMEA\_SEN\_GGA, // GGA interval - GPS Fix Data 1 NMEA\_SEN\_GLL, // GLL interval - Geographic Position - Latitude longitude 2 NMEA\_SEN\_GSA, // GSA interval - GNSS DOPS and Active Satellites 3 NMEA\_SEN\_GSV, // GSV interval - GNSS Satellites in View

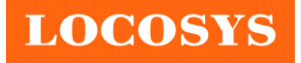

#### Sentence

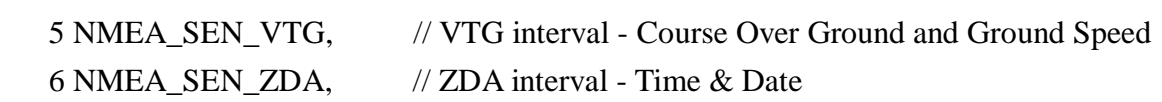

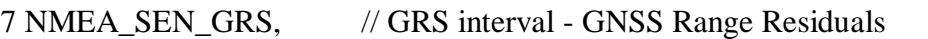

8 NMEA\_SEN\_GST, // GST Interval - GNSS Pseudorange Error Statistics

Output Rate: Output interval setting (Valid range:  $0~20$ , default value: 1)

- 0 Disabled or not supported sentence
- 1 Output once every one position fix
- 2 Output once every two position fixes
- 3 Output once every three position fixes
- 4 Output once every four position fixes
- 5 Output once every five position fixes

[Example]

Send:

 $\text{SPAIR063,0*23}\r\n$ 

Response:

 $$PAIR001,063,0*3E\r|n == > Success$ 

\$PAIR063,0,3\*3C\r\n

#### **7.2.13 ID: 070**

[Description]

Set the static navigation speed threshold.

 If the actual speed is less than the threshold, the output position remains the same and the output speed will be zero.

If the threshold value is set to 0, this function is disabled.

#### [Data Field]

\$PAIR070,<Speed\_thresholld>\*CS<CR><LF>

Speed\_threshold. 0~20 dm/s. Default value is 0 dm/s.

The minimum is 1 dm/s, the maximum is 20 dm/s.

 $1 \text{ dm/s} = 0.1 \text{ m/s}$ 

#### [Return]

1. PAIR\_ACK for send result.

[Example]

Send:

\$PAIR070,4\*25\r\n

Response:

```
$PAIR001,070,0*3C\r|n = > Success
```
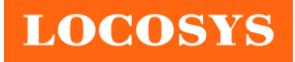

## **7.2.14 ID: 071**

[Description]

Query the static navigation speed threshold.

[Data Field]

 $$PAIR071*CS < CR > LF$ 

[Return]

1. PAIR\_ACK for send result.

2. \$PAIR071,<Speed\_threshold>\*CS<CR><LF>

Speed\_threshold: 0~2 m/s.

The maximum is 2.0 m/s.

#### [Example]

Send:

\$PAIR071\*3C\r\n

Response:

 $$PAIR001,071,0*3D\rrbracket$  ==> Success \$PAIR071,0.4\*3A\r\n

## **7.2.15 ID: 080**

[Description]

Set navigation mode.

#### [Data Field]

\$PAIR080,<CmdType>\*CS<CR><LF>

CmdType:

- 0. Normal mode: For general purpose
- 1. Fitness mode: For running and walking purpose so that the low-speed ( $\lt 5$  m/s) movement will have more of an effect on the position calculation.
- 2. Reserved
- 3. Balloon mode: For high-altitude balloon purpose that the vertical movement will have more effect on the position calculation
- 4. Stationary mode: For stationary applications with zero dynamics.
- 5. Drone mode: used for drone applications with equivalent dynamics range and vertical application on different flight phase. (Ex. Hovering, cruising, etc.)
- 6. Reserved
- 7. Swimming mode: For swimming purpose so that it smooths the trajectory and improves the accuracy of distance calculation.

#### [Return]

PAIR ACK for send result.

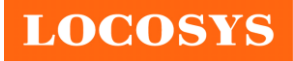

[Example]

Send:

 $$PAIR080,1*2F\r\| ==> Enter fitness mode.$ 

Response:

 $$PAIR001,080,0*33\r\n = > Success$ 

#### **7.2.16 ID: 081**

[Description]

Get navigation mode.

[Data Field]

\$PAIR081\*CS<CR><LF>

#### [Return]

- 1. PAIR\_ACK for send result.
- 2. \$PAIR081,<CmdType>\*CS<CR><LF>

## CmdType:

- '0' [Default Value] Normal mode: For general purpose
- '1' Fitness mode: For running and walking activities so that the low-speed  $(< 5 \text{ m/s})$ movement will have more of an effect on the position calculation.
- '2' Reserved
- '3' Balloon mode: For high-altitude balloon purpose that the vertical movement will have more effect on the position calculation
- '4' Stationary mode: For stationary applications where a zero dynamic assumed.
- '5' Drone mode: used for drone applications with equivalent dynamics range and
- vertical application on different flight phase. (Ex. Hovering, cruising, etc.)
- '6' Reserved
- '7' Swimming mode: For swimming purpose so that it smooths the trajectory and improves the accuracy of distance calculation.

#### [Example]

Send:

\$PAIR081\*33\r\n

Response:

 $$PAIR001,081,0*32\r\n= > Success$  $$PAIR081,1*2E\r\n = > Current is fitness mode.$ 

#### **7.2.17 ID:158**

[Description] Enable B1c.

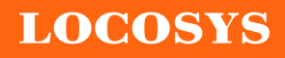

[Data Field] \$PAIR158,<Enable>\*CS<CR><LF> Enable: 0: Disable

1: Enable

#### [Return]

1. PAIR\_ACK for send result.

[Example]

Send:

\$PAIR158,1\*2B\r\n

Response:

 $\text{SPAIR}001,158,0*37\r\nm = > Success$ 

#### **7.2.18 ID:159**

[Description]

Query output B1c enable status.

[Data Field]

\$PAIR159\*CS<CR><LF>

#### [Return]

1. PAIR\_ACK for send result.

2. \$PAIR159,<Enable>\*CS<CR><LF>

Enable:

0: Disable

1: Enable

#### [Example]

Send:

\$PAIR159\*37\r\n

Response:

 $$PAIR001,159,0*36\r\n = \gt; Success$ \$PAIR159,1\*2A\r\n

#### **7.2.19 ID: 400**

[Description]

Set DGPS correction data source mode.

[Data Field]

\$PAIR400,<Mode> \*CS<CR><LF>

Mode: DGPS data source mode.

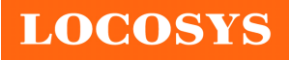

'0': No DGPS source

'1': RTCM

'2': SBAS (Include WAAS/EGNOS/GAGAN/MSAS)

'3': QZSS SLAS

[Return]

PAIR ACK for send result.

[Example]

Send:

 $$PAIR400,2*20\r|n \implies Set SBAS Mode$ 

Response:

 $\text{SPAIR}001,400,0^*3F\r\nightharpoonup$  ==> Success

#### **7.2.20 ID: 401**

[Description]

Query the DGPS data source mode.

[Data Field]

\$PAIR401\*CS<CR><LF>

#### [Return]

1. PAIR\_ACK for send result.

2. \$PAIR401,<Mode>\*CS<CR><LF>

Mode: DGPS data source mode.

'0': No DGPS source

'1': RTCM

'2': SBAS (Include WAAS/EGNOS/GAGAN/MSAS)

'3': QZSS SLAS

[Example]

Send:

\$PAIR401\*3F\r\n

Response:

 $$PAIR001,401,0*3E\r\n = > Success$ 

 $$PAIR401,2*21\r\n\rightharpoonup$  SBAS Mode

## **7.2.21 ID: 410**

[Description]

Enable searching a SBAS satellite or not.

When navigation mode is Fitness or Swimming mode, SBAS is not supported.

[Data Field]

\$PAIR410,<Enabled>\*CS<CR><LF>

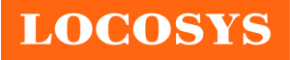

 Enabled: Enable or disable  $'0' = Disable$  $'1'$  = Enable [Return]

PAIR ACK for send result.

[Example]

Send:

 $$PAIR410.1*22\r$ r\n ==> Enable SBAS

Response:

 $\text{SPAIR}001,410,0^*3E\r n ==> Success$ 

#### **7.2.22 ID: 420**

[Description]

Enable the QZSS SLAS (Sub-meter Level Augmentation Service) operation.

When navigation mode is Fitness or Swimming mode, QZSS SLAS is not supported.

[Data Field]

\$PAIR420,<Enabled>\*CS<CR><LF>

Enabled: Enable or disable

 $'0'$  = Disable

 $'1'$  = Enable

#### [Return]

PAIR ACK for send result.

[Example]

Send:

 $$PAIR420,1*21\r\n\rightharpoonup$ = > Enable QZSS SLAS$ 

Response:

 $\text{SPAIR}001,420,0^*3D\r\n = \text{Success}$ 

#### **7.2.23 ID: 513**

[Description] Save the current configuration from RTC RAM to flash. [Data Field] \$PAIR513\*CS<CR><LF> [Return] PAIR ACK for send result. [Example] Send:

\$PAIR513\*3D\r\n

Response:

\$PAIR001,513,0\*3C\r\n

[Note]

The changes of the configuration are kept in the RTC RAM that is powered from V\_BCKP pin. If the power from V\_BCKP pin is not kept, the changes will be lost after system reboot. The user can use this command to save the changes into the non-volatile flash memory. When the update rate is greater than 1Hz, this command can only be set when the GNSS system is powered off.

#### **7.2.24 ID: 514**

[Description]

Clear the current configuration and restore the factory default settings. This function does not support run time restore when GNSS is power on. Please send \$PAIR003 command to power off GNSS before using this command.

[Data Field]

```
 $PAIR514*CS<CR><LF>
```
[Return]

PAIR ACK for send result.

[Example]

Send:

 $$PAIR514*3A\rrbracket$ 

Response:

\$PAIR001,514,0\*3B\r\n

#### **7.2.25 ID: 066**

[Description]

Configure the receiver to start searching for satellites. The setting is available when the NVRAM data is valid.

The device restarts when it receives this command.

Support constellation: GPS, GPS+GLONASS, GPS+GALILEO, GPS+BEIDOU, GPS+GLONASS+GALILEO+BEIDOU.

QZSS is always switchable.

#### [Data Field]

\$PAIR066,<GPS\_Enabled>,<GLONASS\_Enabled>,<Galileo\_Enabled>,<BeiDou\_Ena bled>,<QZSS\_Enabled>,<NavIC\_Enabled>\*CS<CR><LF>

GPS Enabled:

"0", disable (DO NOT search GPS satellites).

"1", search GPS satellites.

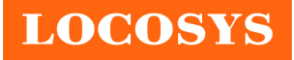

**LOCOSYS Technology Inc.** 20F.-13, No.79, Sec. 1, Xintai 5th Rd., Xizhi District, New Taipei City 221, Taiwan ■ 886-2-8698-3698 886-2-8698-3699 [www.locosystech.com](http://www.locosystech.com/)

GLONASS\_Enabled:

"0", disable (DO NOT search GLONASS satellites).

"1", search GLONASS satellites.

Galileo\_Enabled:

"0", disable (DO NOT search Galileo satellites).

"1", search Galileo satellites.

BeiDou\_Enabled:

"0", disable (DO NOT search BeiDou satellites).

"1", search BeiDou satellites.

QZSS\_Enabled:

"0", disable (DO NOT search QZSS satellites).

"1", search QZSS satellites.

NavIC\_Enabled:

"0", disable (DO NOT search NavIC satellites).

"1", search NavIC satellites.

[Return]

PAIR ACK for send result.

[Example]

Send:

 $\text{SPAIR066,1,0,0,0,0,0*3B}\r\n\in \text{Search GPS satellites only.}$ 

Response:

 $\text{SPAIR}001,066,0*3B\r\n = \text{Success}$ 

Send:

 $$PAIR066,1,0,1,0,1,0*3B\r\n=~Search GPS, GALILEO and QZSS satellites.$ 

Response:

\$PAIR001,066,0\*3B\r\n ==> Success

#### **7.2.26 ID: 154**

[Description]

Enable to output Return Link Message from navigation data.

[Data Field]

\$PAIR154,<Enable>\*CS<CR><LF>

Enable:

0: disable

1: enable

#### [Return]

PAIR ACK for send result.

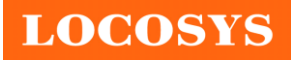

[Example]

Send:

\$PAIR154,1\*27\r\n

Response:

 $\text{SPAIR}001,154,0^*3B\r\nightharpoonup$  Success

#### **7.2.27 ID: 155**

[Description]

Query output Return Link Message status.

[Data Field]

\$PAIR155\*CS<CR><LF>

Enable:

0: disable

1: enable

#### [Return]

1. PAIR\_ACK for send result.

2. \$PAIR155,<Enable>\*CS<CR><LF>

Enable:

0: Disable

1: Enable

[Example]

Send:

\$PAIR155\*3B\r\n

Response:

 $$PAIR001,155,0*3A\$ r\n ==> Success \$PAIR155,1\*26\r\n

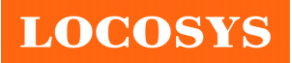

# <span id="page-29-0"></span>**7.3 Proprietary PLSC commands**

<span id="page-29-1"></span>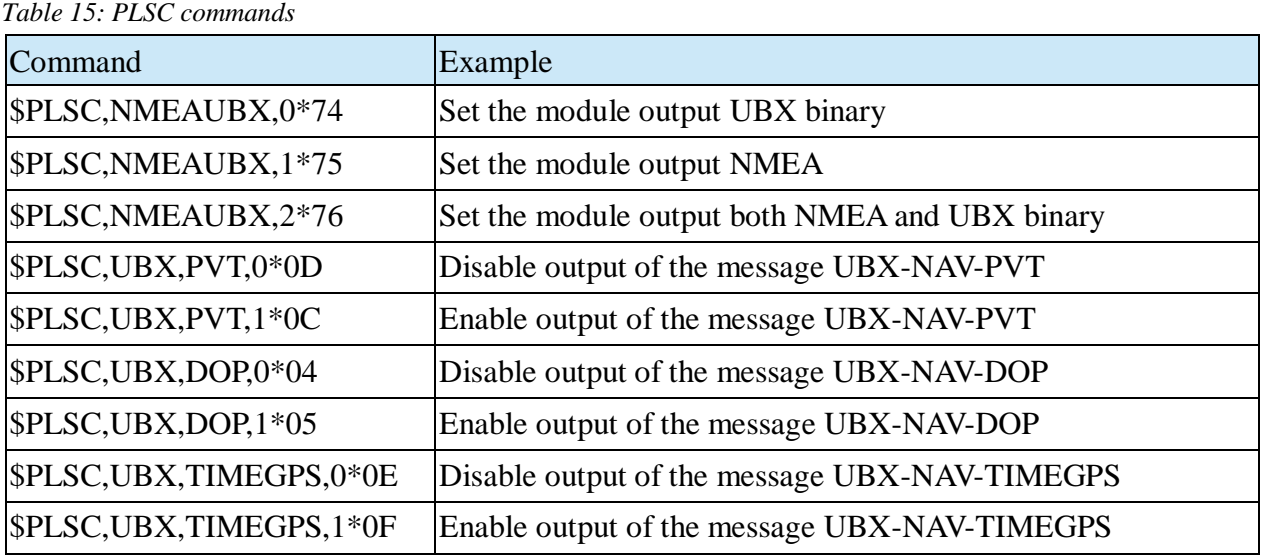

<Note>

1. Please add the carriage return  $(\n\alpha)$  and line feed  $(\n\alpha)$  to the end of the command.

2. The UBX to NMEA output command is only used for production line testing.

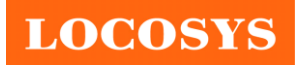

# <span id="page-30-0"></span>**8. Pin assignment and descriptions**

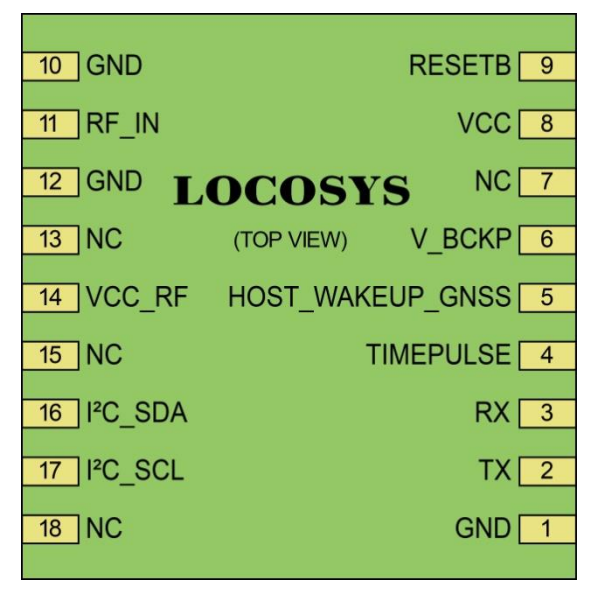

Figure 4: Pin Assignment

<span id="page-30-2"></span><span id="page-30-1"></span>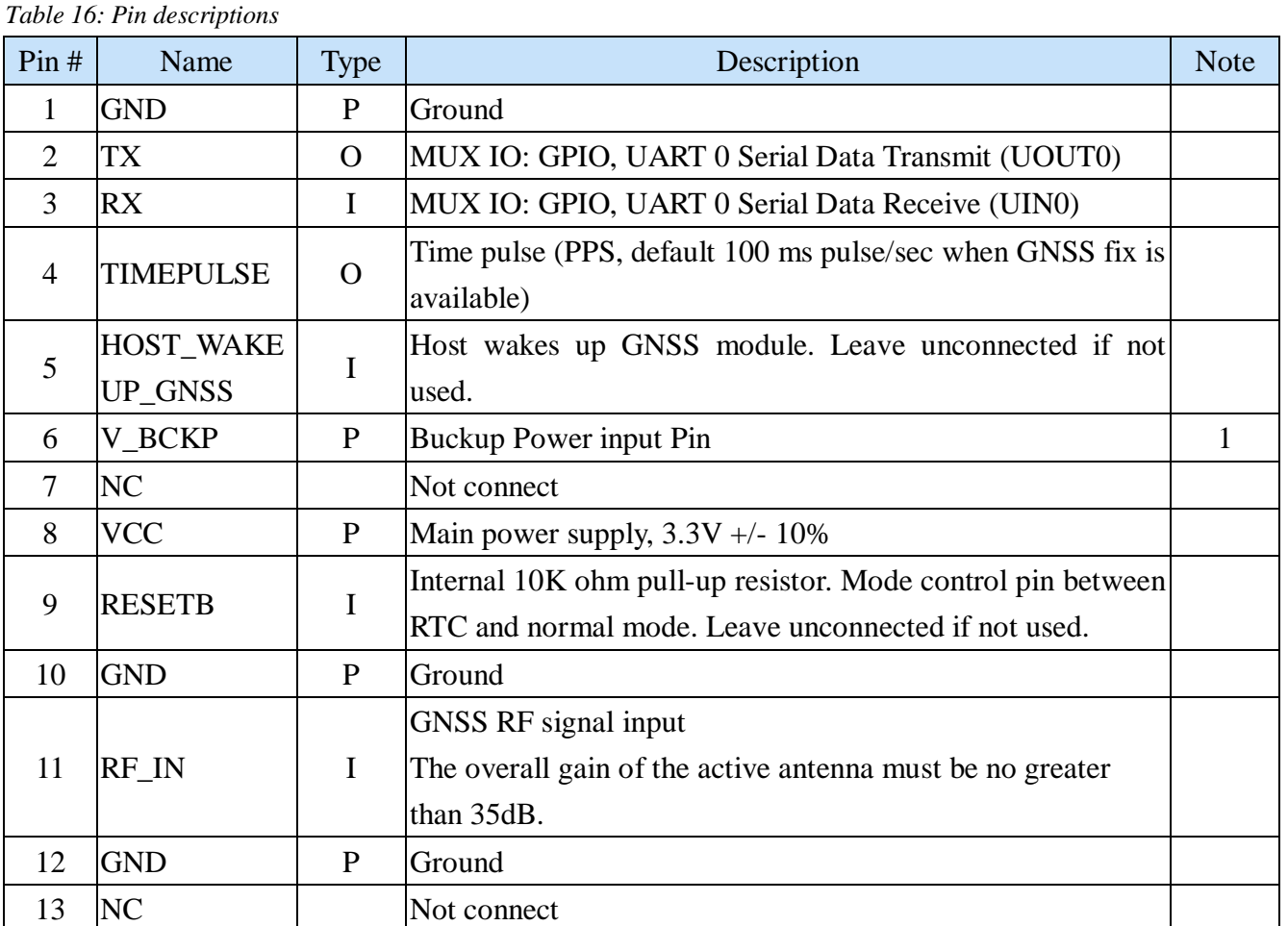

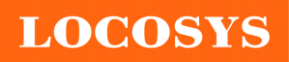

#### **LOCOSYS Technology Inc.** 20F.-13, No.79, Sec. 1, Xintai 5th Rd., Xizhi District, New Taipei City 221, Taiwan <sup>2</sup>886-2-8698-3698 886-2-8698-3699 [www.locosystech.com](http://www.locosystech.com/)

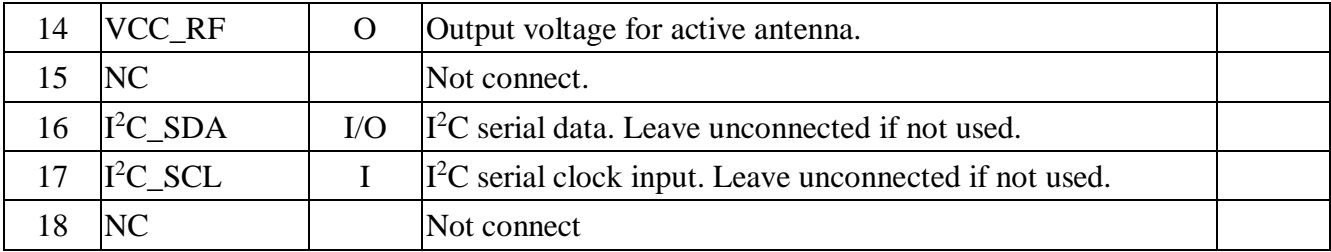

<Note>

1. In order to get the advantage of hybrid ephemeris prediction, this pin must be always powered during the period of effective ephemeris prediction.

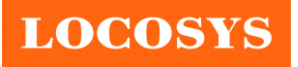

# <span id="page-32-0"></span>**9. DC & Temperature characteristics**

Absolute maximum ratings for power supply and voltage on digital pins of the module are listed in the following table.

| Parameter                           | Symbol                              | Ratings       | Units           |
|-------------------------------------|-------------------------------------|---------------|-----------------|
| DC Supply Input Voltage             | $VCC_{\rm ABS}$                     | 3.63          |                 |
| <b>Input Backup Battery Voltage</b> | <b>V_BCKP</b> ABS                   | 3.63          |                 |
| <b>Operating Temperature Range</b>  | $\Gamma_{\text{OPR}\_{\text{ABS}}}$ | $-40 \sim 85$ | $\rm ^{\circ}C$ |
| Storage Temperature Range           | T <sub>STG_ABS</sub>                | $-40 \sim 85$ | $\rm ^{\circ}C$ |

<span id="page-32-1"></span>*Table 17: Module Power Supply Ratings*

<span id="page-32-2"></span>*Table 18: DC Electrical characteristics*

| Parameter                            | Symbol          |                     | Min.           | Typ.       | Max.        | Units        |
|--------------------------------------|-----------------|---------------------|----------------|------------|-------------|--------------|
| DC Supply Input Voltage              | <b>VCC</b>      |                     | 3              | 3.3        | 3.6         | V            |
| <b>Input Backup Battery Voltage</b>  | V_BCKP          |                     | 1.62           |            | 3.63        | V            |
| VCC_RF Output Voltage                | VCC_RF          |                     |                | <b>VCC</b> |             | $\mathbf{V}$ |
|                                      |                 | $VCC = 3.3V$ ,      |                |            |             |              |
|                                      | $I_{SS}$        | w/o active antenna, |                |            |             |              |
| Supply Current                       |                 | Peak                |                |            | $140^{(1)}$ | mA           |
|                                      |                 | Acquisition         |                | 25         |             | mA           |
|                                      |                 | Tracking            |                | $29^{(2)}$ |             | mA           |
|                                      | IRTC            | $VCC=3.3V$ ,        |                |            |             |              |
|                                      |                 | RESETB=0V           | 191            |            |             | uA           |
| <b>Backup Battery Current</b>        | $I_{BAT}$       | $VCC = 0V$          |                | 32         |             | uA           |
| VCC_RF Output Current <sup>(3)</sup> | $I_{OUT}$       |                     |                |            | 30          | mA           |
| <b>High Level Input Voltage</b>      | V <sub>IH</sub> |                     | $\overline{2}$ |            |             | V            |
| Low Level Input Voltage              | $V_{IL}$        |                     |                |            | 0.8         | V            |
| <b>High Level Output Voltage</b>     | $V_{OH}$        |                     | 2.4            |            |             | V            |
| Low Level Output Voltage             | $V_{OL}$        |                     |                |            | 0.4         | V            |

<Note>

1. This happens when downloading AGPS data to the module.

2. Measured when position fix (1Hz) is available, input voltage is 3.3V and the function of self-generated ephemeris prediction is inactive.

<span id="page-32-3"></span>*Table 19: Temperature characteristics*

| Parameter                    | Symbol                            | <b>Ratings</b> | Units |
|------------------------------|-----------------------------------|----------------|-------|
| DC Supply Input Voltage      | $VCC_{\mathrm{ABS}}$              | 3.63           |       |
| Input Backup Battery Voltage | $V$ <sub>BCKP<sub>ABS</sub></sub> | 3.63           |       |

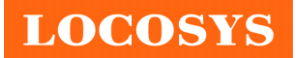

# <span id="page-33-0"></span>**10. Mechanical specification**

# <span id="page-33-1"></span>**10.1 Outline dimensions**

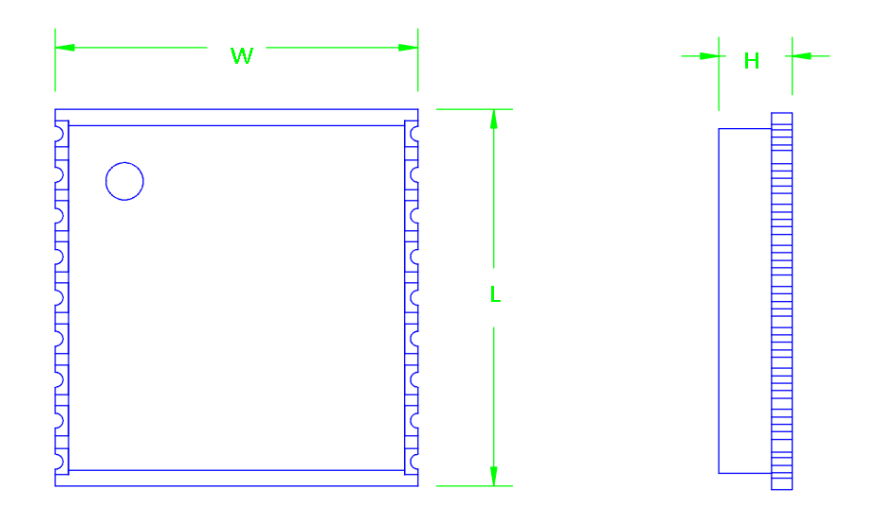

Figure 5: Top View and Side View (Unit: mm)

<span id="page-33-3"></span><span id="page-33-2"></span>*Table 20: Bottom Dimension (Unit: mm)*

| Symbol | Min. $(mm)$ | Typ. $(mm)$ | $Max.$ (mm) |
|--------|-------------|-------------|-------------|
| W      | 9.5         |             | 9 Q         |
|        |             | 10.1        | 10.5        |
| п      |             |             |             |

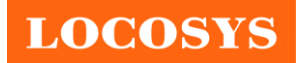

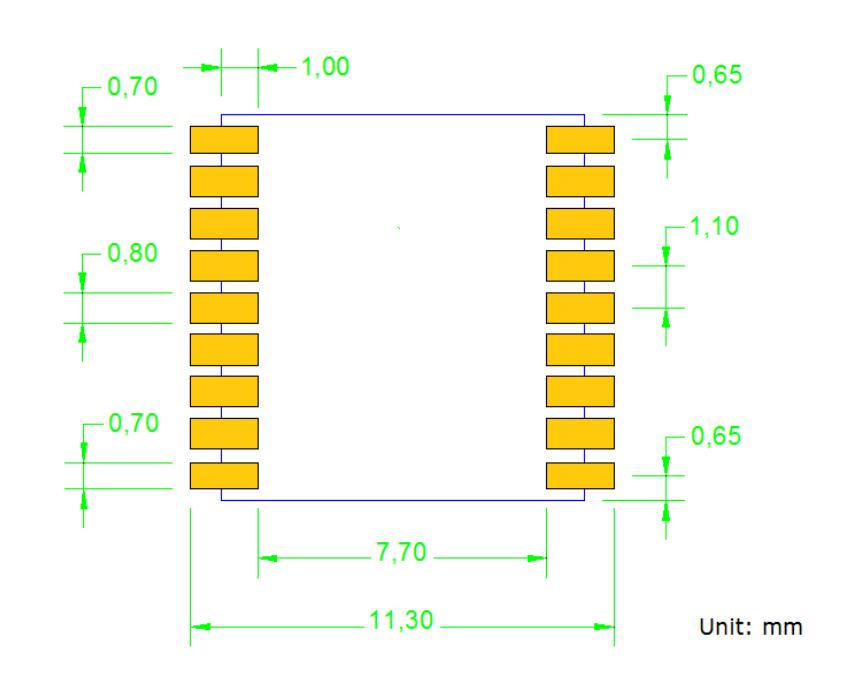

# <span id="page-34-0"></span>**10.2 Recommended land pattern dimensions**

Figure 6: Footprint of Recommendation (Unit: mm)

<span id="page-34-1"></span>**Note: The recommended land pattern dimensions are shown for reference only, as actual pad layouts may vary depending on application.**

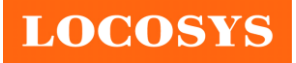

# <span id="page-35-0"></span>**11. Reel Packing information**

## <span id="page-35-1"></span>**11.1 ESD precaution**

GNSS modules are electrostatic sensitive devices. Handling the modules without proper ESD protection may result in severe damage to them. ESD protection must be implemented throughout the processing, handling and even when the modules are being returned for repair.

## <span id="page-35-2"></span>**11.2 Packaging**

The modules are sealed in a moisture barrier ESD bag with the appropriate units of desiccant and a humidity indicator card. It should not be opened until the modules are ready to be soldered onto the application.

# <span id="page-35-3"></span>**11.2.1 Packaging**

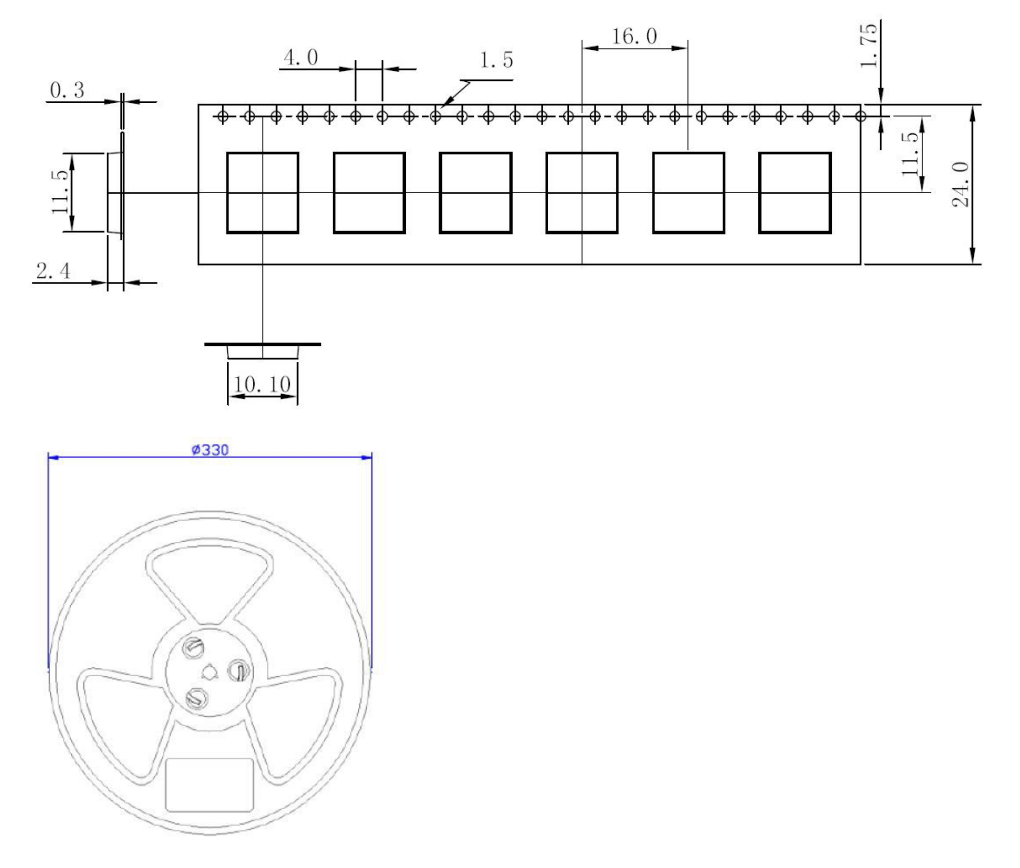

<span id="page-35-4"></span>Unit: mm Quantity per reel: 1,000pcs Lengh per reel: 16m

Figure 7: Tape and Reel Specification

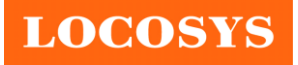

# <span id="page-36-0"></span>**11.2.2 Box packaging**

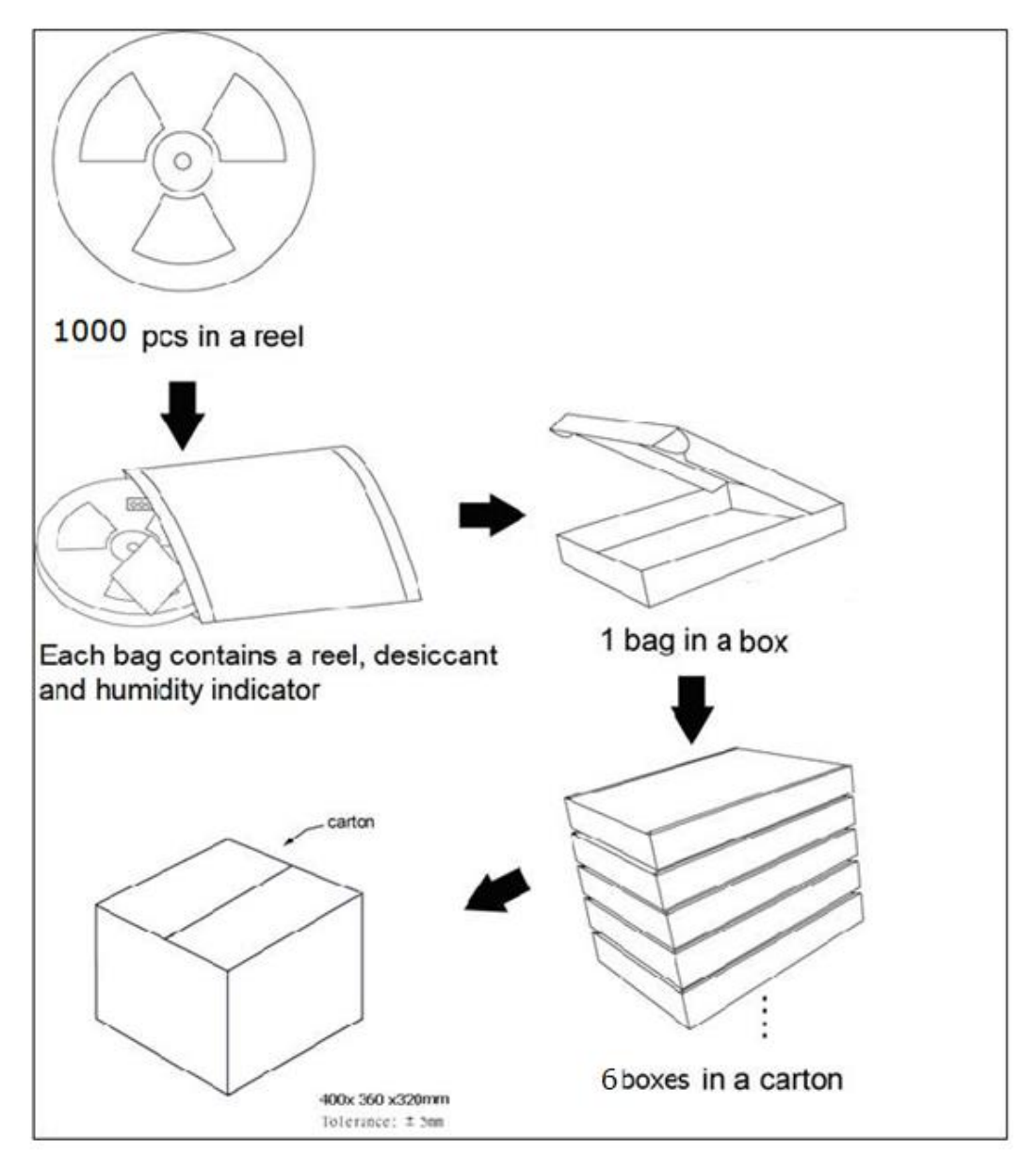

Figure 8: Packing method

<span id="page-36-2"></span><span id="page-36-1"></span>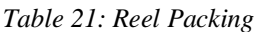

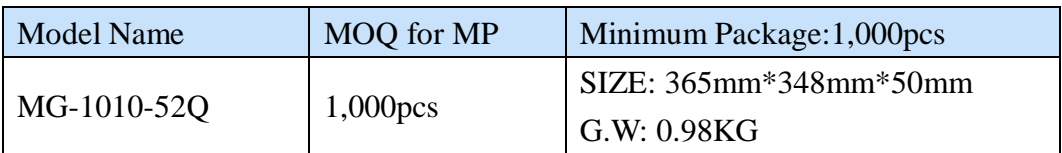

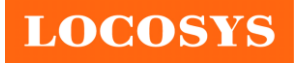

## <span id="page-37-0"></span>**11.3 Moisture sensitivity level**

The moisture sensitivity level of the module is 3. After the sealed bag is opened, modules should be mounted within 168 hours at factory conditions of  $\leq 30^{\circ}$ C and 60% RH or stored at  $\leq$ 20% RH.

The modules require baking before mounting if above conditions are not met. If baking is required, the modules without the tape and reel may be baked for:

- a. 192 hours at  $40^{\circ}C + 5^{\circ}C / -0^{\circ}C$  and < 5% RH
- b. 24 hours at  $125^{\circ}\text{C} + 5^{\circ}\text{C}$  / -0°C

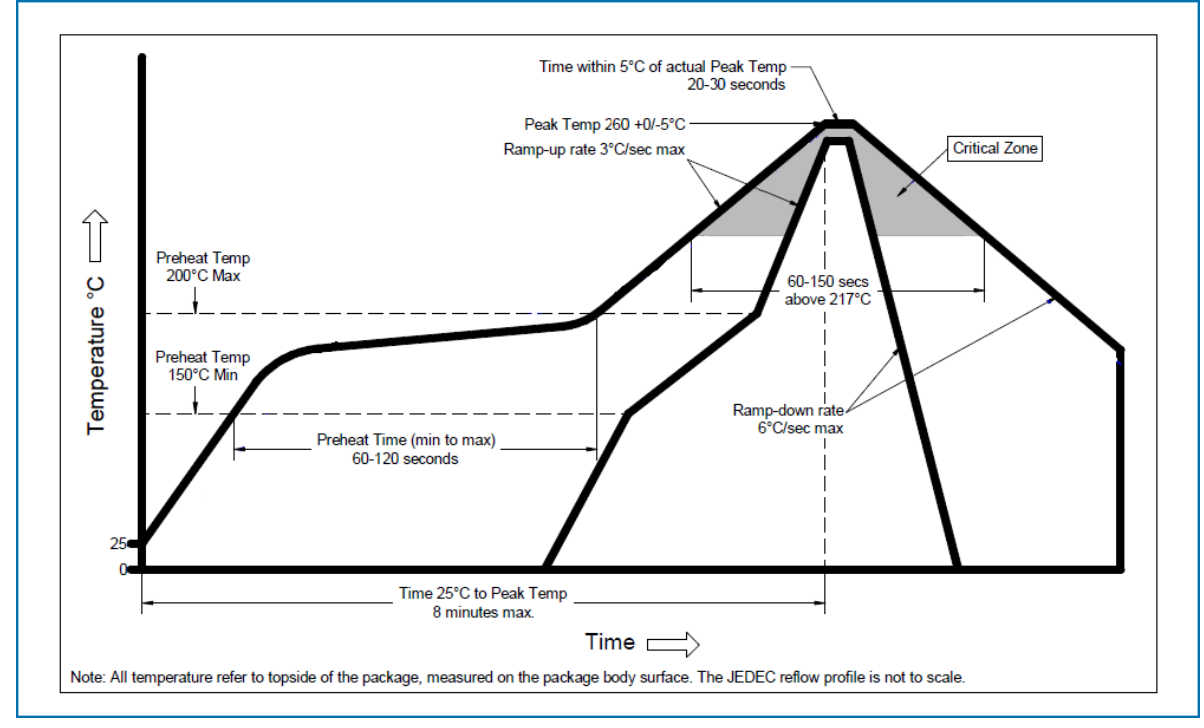

#### <span id="page-37-1"></span>**11.4 Reflow soldering**

Figure 9: Ramp-soak-spike-reflow of Furnace Temperature

<span id="page-37-2"></span>**Note the module mounted to the top side (first reflow side) may fall off during reflow soldering of the bottom side.**

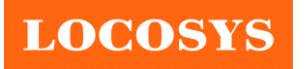

# <span id="page-38-0"></span>**12. Product marking and ordering information**

## <span id="page-38-1"></span>**12.1 Product marking**

The marking of the module is engraved on the metal shielding that has product information, such as LOCOSYS logo, product name and manufacturing date.

## <span id="page-38-3"></span><span id="page-38-2"></span>**12.2 Ordering information**

*Table 22: Ordering information*

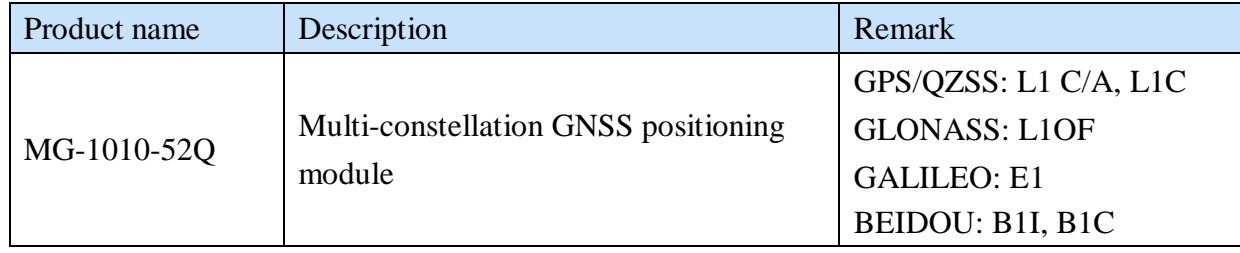

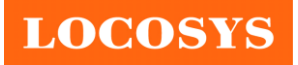

# <span id="page-39-0"></span>**13. Document change list**

Revision 0.1

• Draft release on Feb 22, 2023.

Revision 1.0

- Added the "Drone (UAV application)" in section 3.
- Added the UBX protocol support in section 5.
- Added the proprietary PLSC commands in section 7.3.